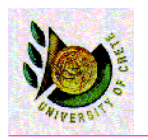

# Project Management

Date : 11-10-2005

Yannis Tzitzikas Lecture : 5 University of Crete, Fall 2005

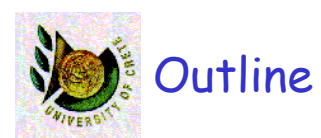

- **Introduction** 
	- Resource Allocation and Planning
	- What is Project Management

### • Steps of Project Management

- Identify Project Size
	- **the function point approach**
- Create and Manage the WorkPlan
	- **Critical Path Analysis (CPA)**
	- **Gantt charts**
- Staffing the Project
- Coordinating project activities
- Vars
	- Managing iterations
	- Timeboxing

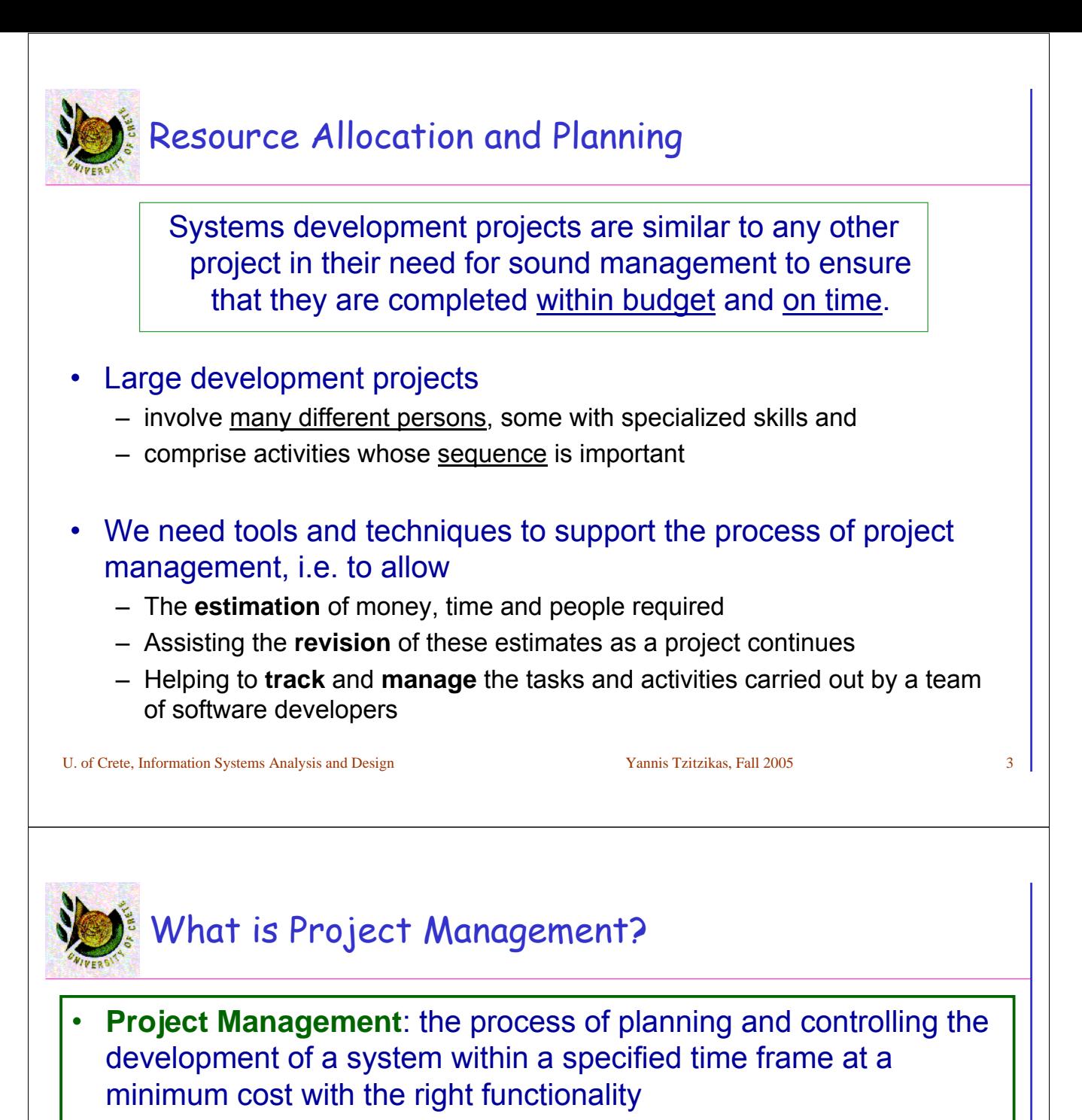

• Key person: **Project manager**

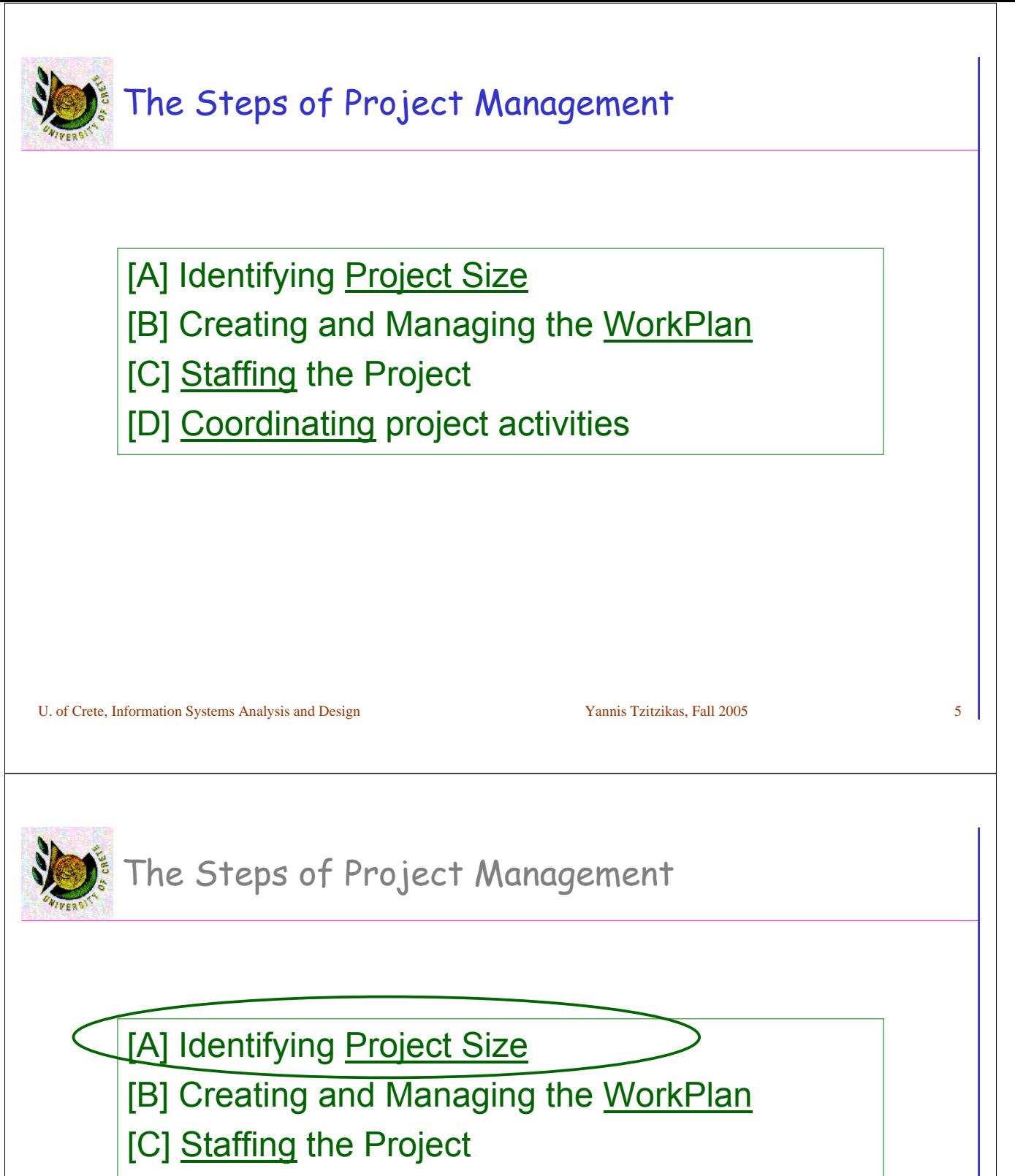

[D] Coordinating project activities

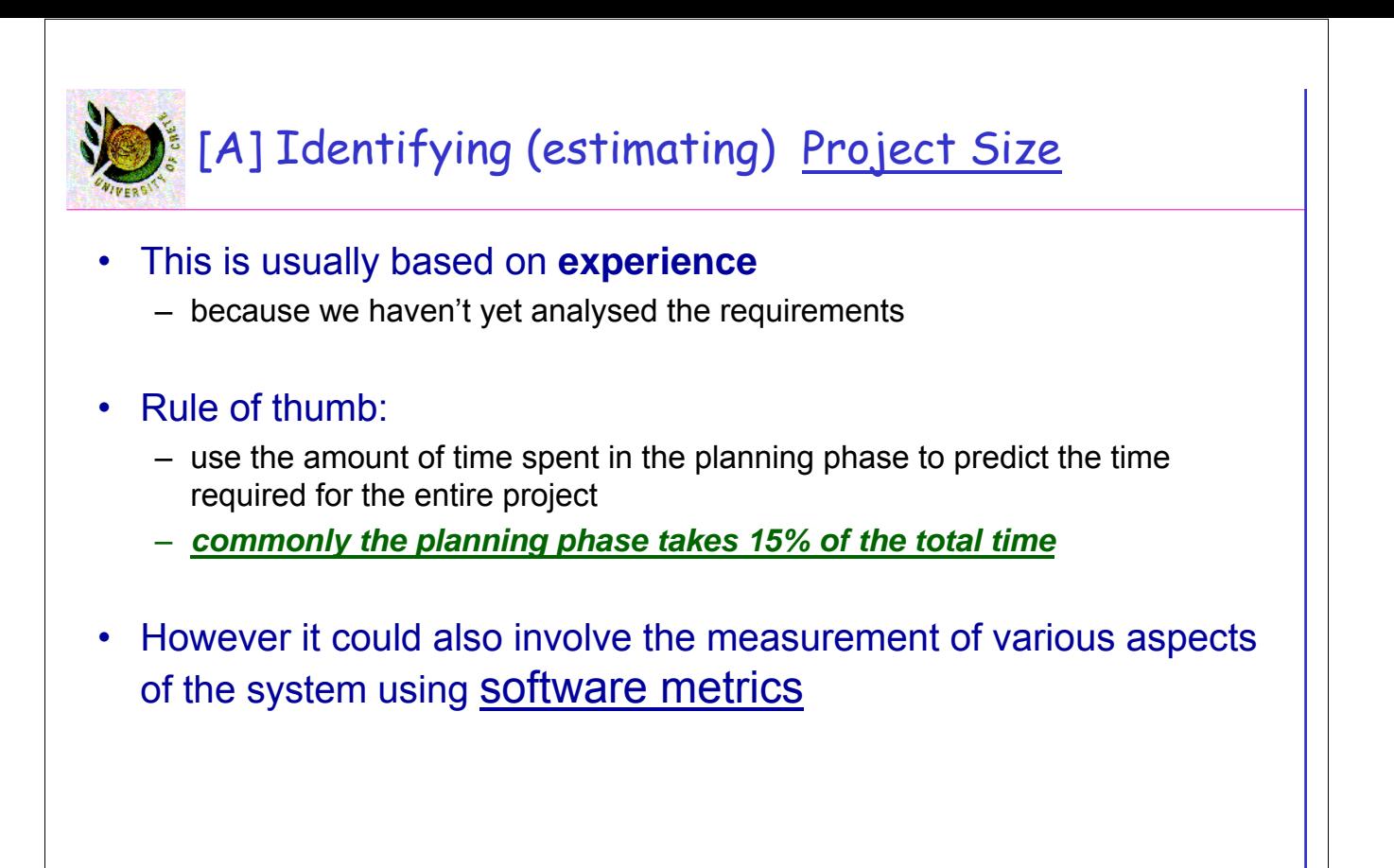

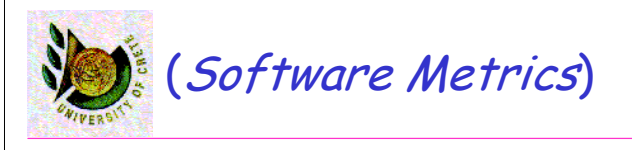

### **Software metric:**

– A measure of some aspect of software development, either at project level (cost, duration), or at the level of application (size, complexity)

### Types of Software Metrics:

- One distinction (past vs future)
	- Result (or control) metrics
	- Predictor metrics
- Another distinction
	- Process metrics
	- Product metrics

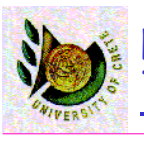

### Steps:

- (a) Estimate system size
	- (a1) estimate function points
	- (a2) estimate lines of code
- (b) Estimate effort required
	- in man months

#### (c) Estimate time required

• in months

U. of Crete, Information Systems Analysis and Design Yannis Tzitzikas, Fall 2005 9

# Function Point Approach: (a1) Estimate Function Points

#### Count the number of

- inputs (e.g. data entry screens)
- outputs (e.g. reports)
- queries (e.g. db queries)
- program interfaces

#### *Example*

- *6 inputs*
- *19 outputs*
- *10 queries*
- *15 files*
- *3 program interfaces*

#### Remark:

• At the beginning we don't know exactly how many they are. So we make an estimation. In the next phases of the project we can revise them. Don't forget that planning is a continuous process.

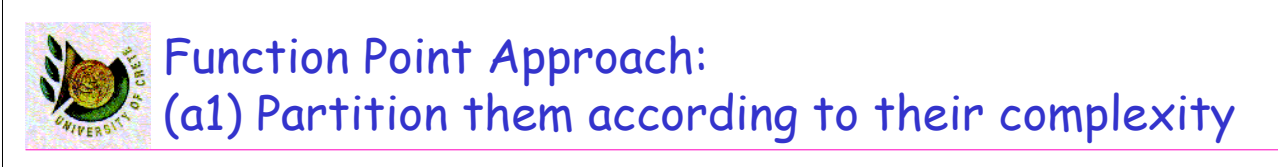

# **Then we partition them according to their complexity to: low / medium / high**

#### Remark:

– don't take into account here the skills of the team.

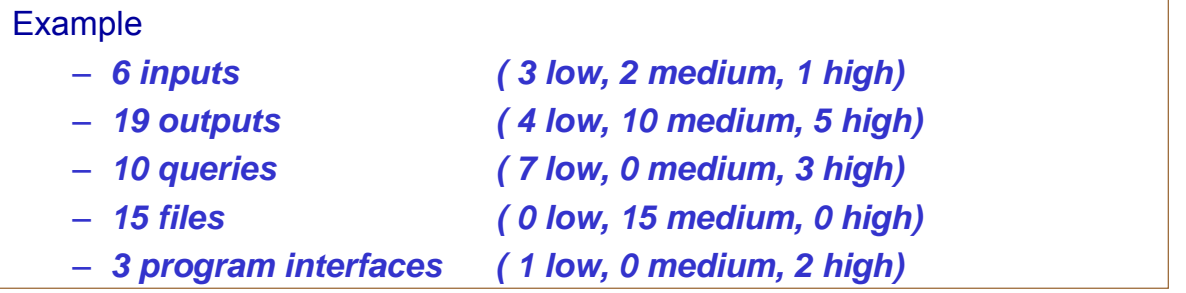

U. of Crete, Information Systems Analysis and Design Yannis Tzitzikas, Fall 2005 11

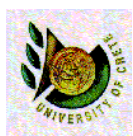

# (a1.1) Estimate Function Points Quantify the complexity

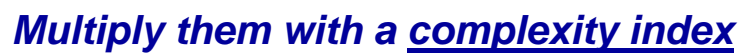

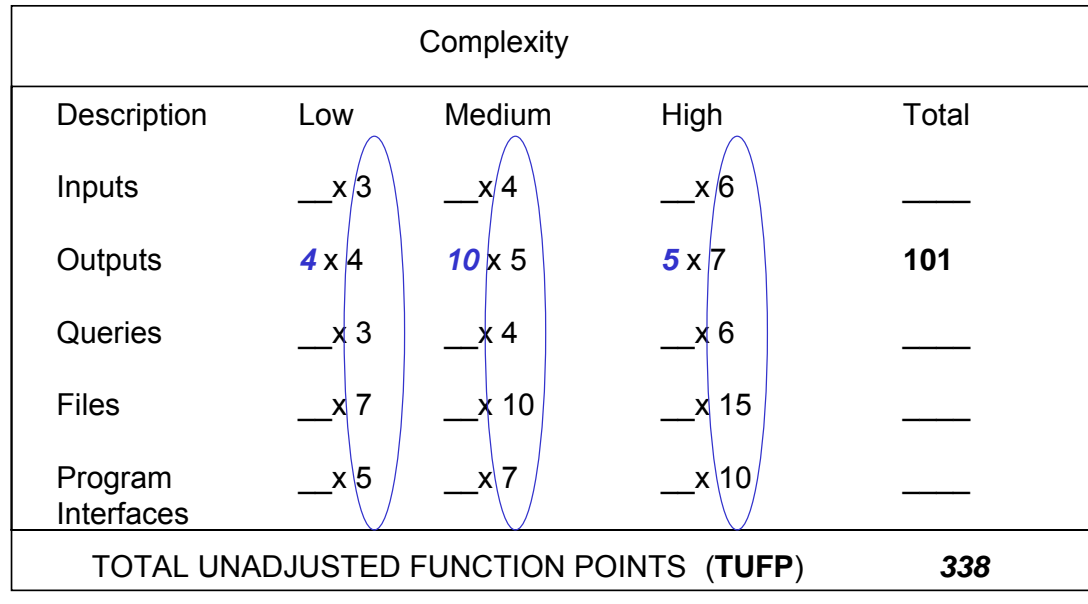

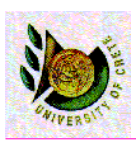

Each team may have low or high expertise on some things.

**How we could take into account the expertise of the team ?**

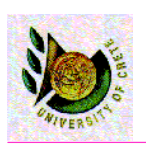

# **Adjusting the Processing Complexity**

# **TAFP = TUFP \* APC**

- TAFP: Total Adjusted Function Points
- TUFP: Total Unadjusted Function Points
- APC: Adjusted Processing Complexity

### A simple rule is to assume that APC is equal to

- 0.65 for very simple (for the team) systems
- 1 for normal systems
- 1.35 for complex systems

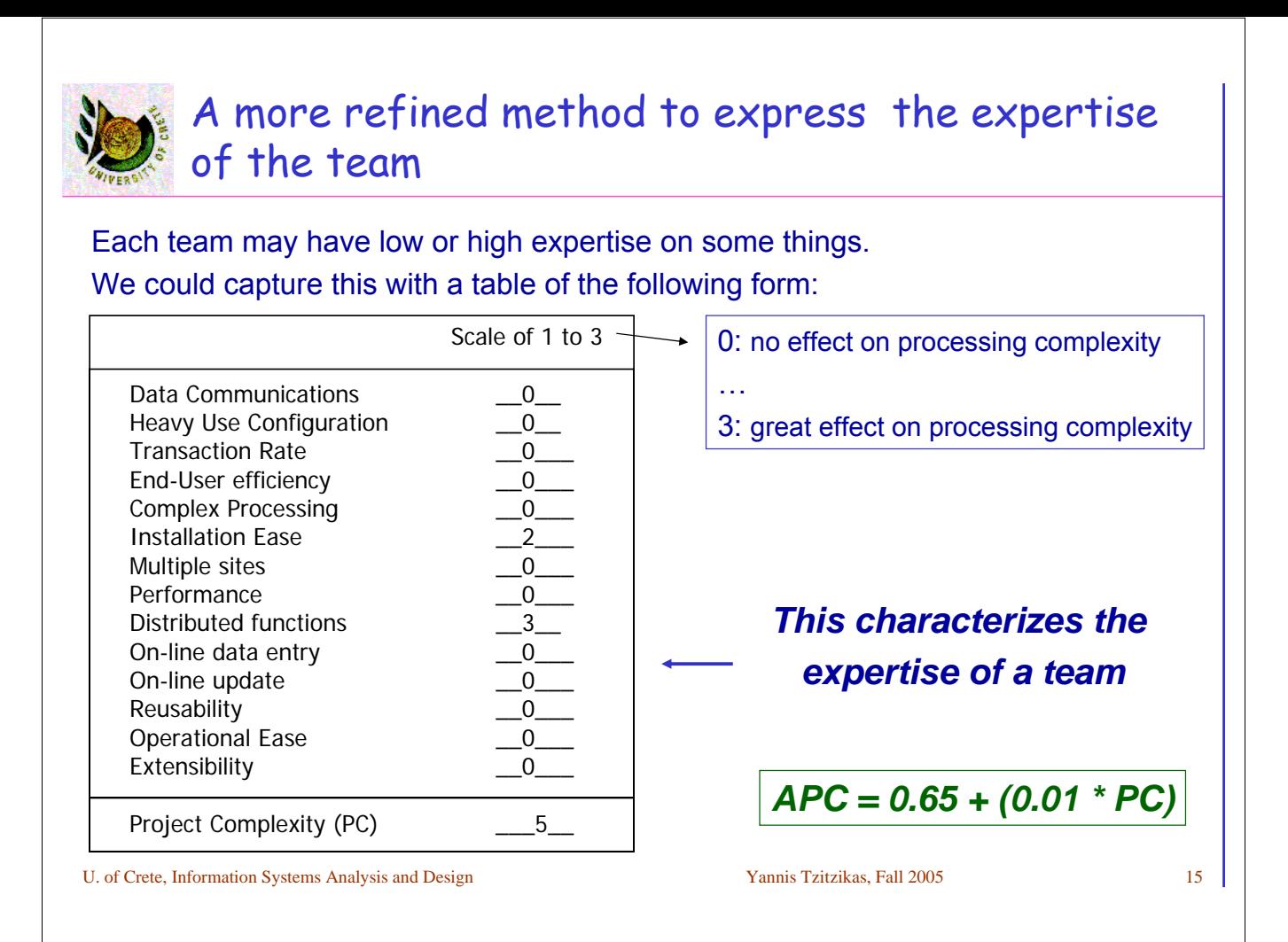

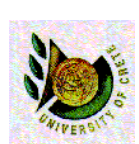

# (a2) Estimate lines of code: Converting Function Points to Lines of Code

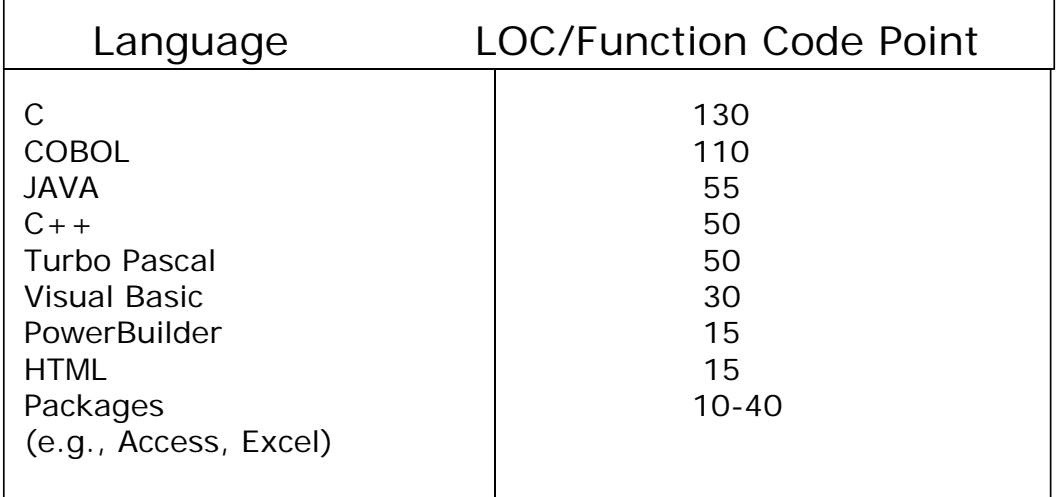

*Source: Capers Jones, Software Productivity Research*

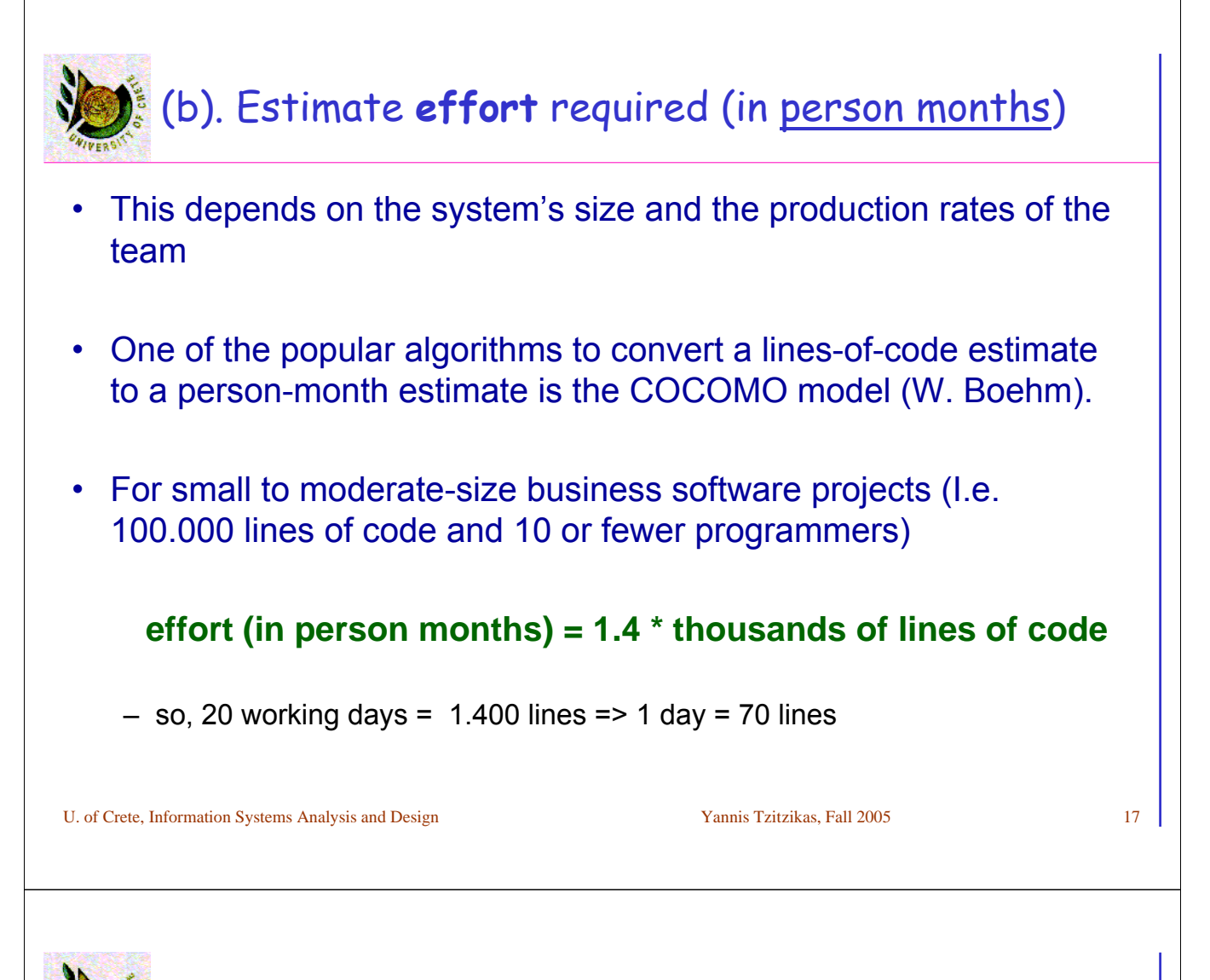

# (c) Estimate **Time Period** (in months)

• Historical data or estimation software can be used as aids for this.

# • A rule of thumb **schedule time (months) = 3 \* person-months ^(1/3)**

- E.g. a project with effort 14 months should be scheduled to take a little more than 7 months to complete
- // note: Adhamls law on parallelism related

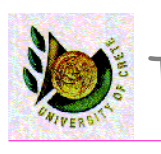

[A] Identifying Project Size

[B] Creating and Managing the WorkPlan

[C] Staffing the Project

[D] Coordinating project activities

U. of Crete, Information Systems Analysis and Design Yannis Tzitzikas, Fall 2005 19

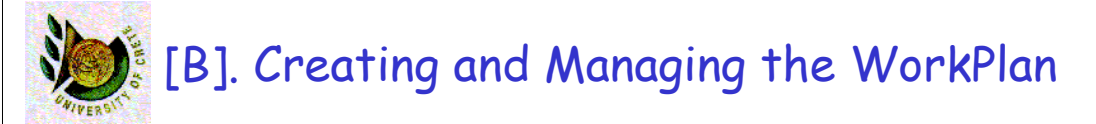

• Tools and techniques

– **Critical Path Analysis (CPA)**

– **Gantt charts**

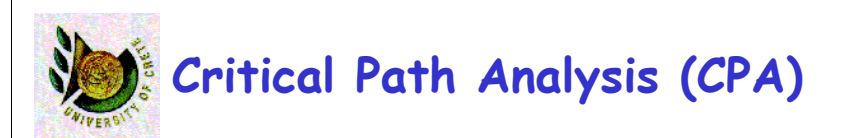

- Originally known as PERT (Project Evaluation and Review Technique)
	- Developed in the late 50s for use on major weapons development projects for the US Navy

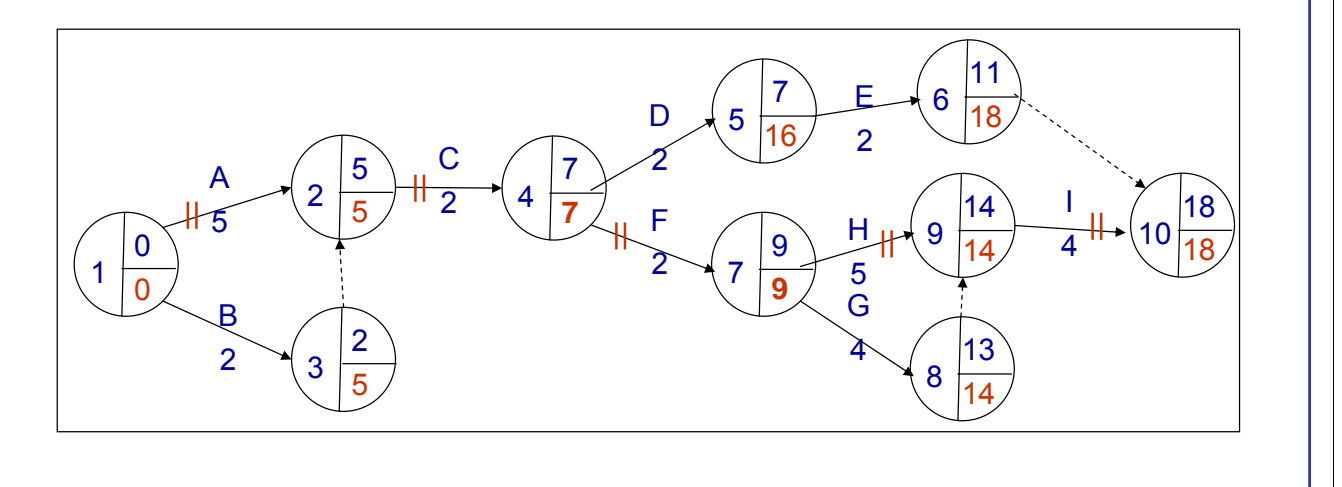

# The steps for preparing a CPA chart

- 1. List all project activities and milestones
- 2. Determine the dependencies among the activities
- 3. Estimate the duration of each activity
- 4. Draw the CPA chart

1. List all project activities and milestones

## How to identify tasks:

- Top-down approach
	- Identify highest level tasks
	- Break them into increasingly smaller units
		- e.g. Dennis page 94 (steps to organize an IT course)
		- this is the **work breakdown structure** (WBS)

#### – Methodology

• Using standard list of tasks (e.g. from the adopted methodology)

U. of Crete, Information Systems Analysis and Design Yannis Tzitzikas, Fall 2005 23

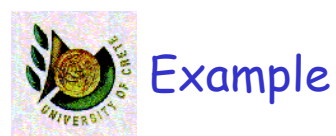

## 1. List all project activities and milestones

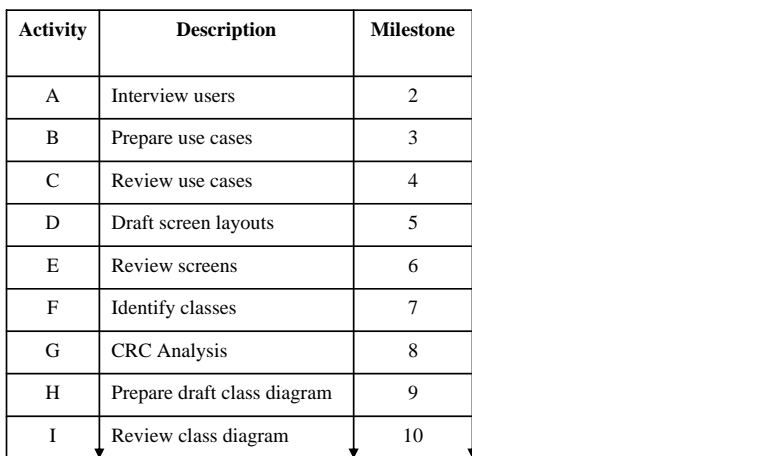

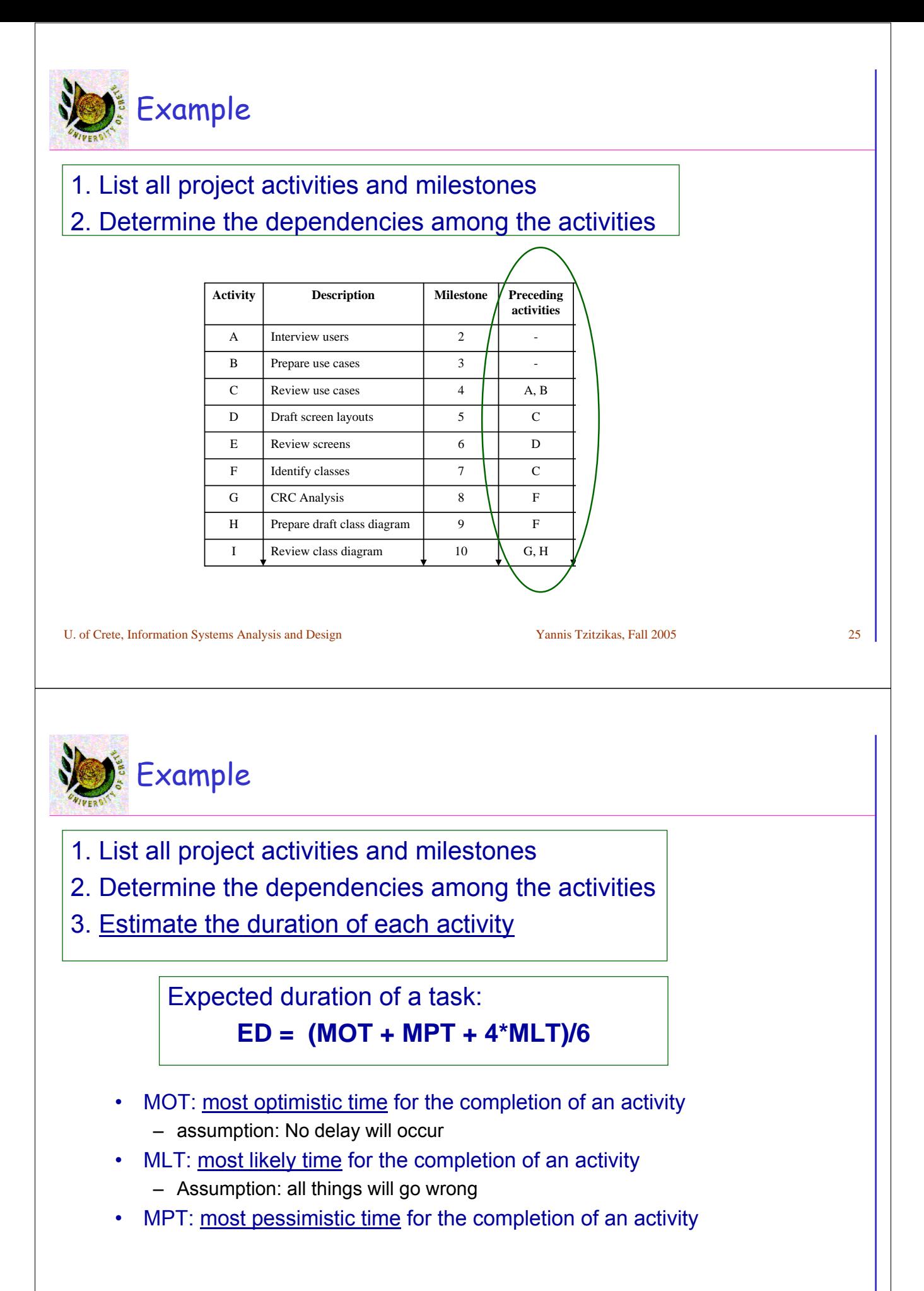

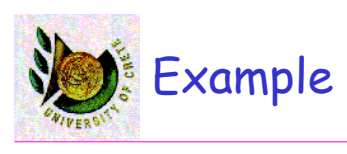

- 1. List all project activities and milestones
- 2. Determine the dependencies among the activities
- 3. Estimate the duration of each activity

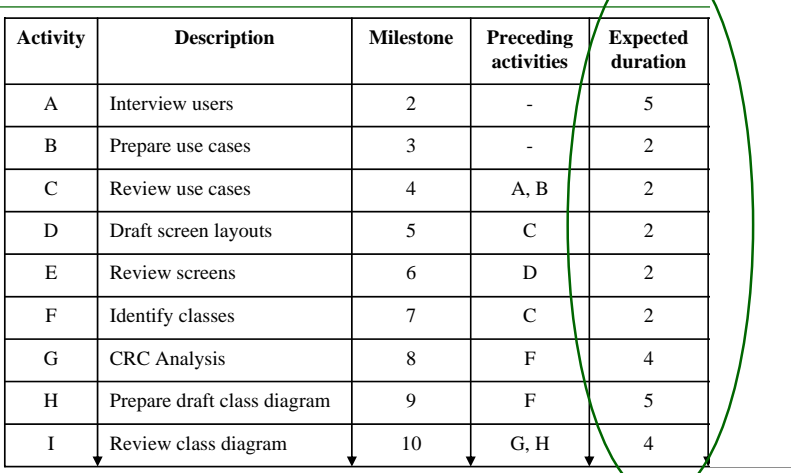

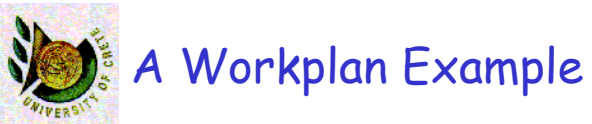

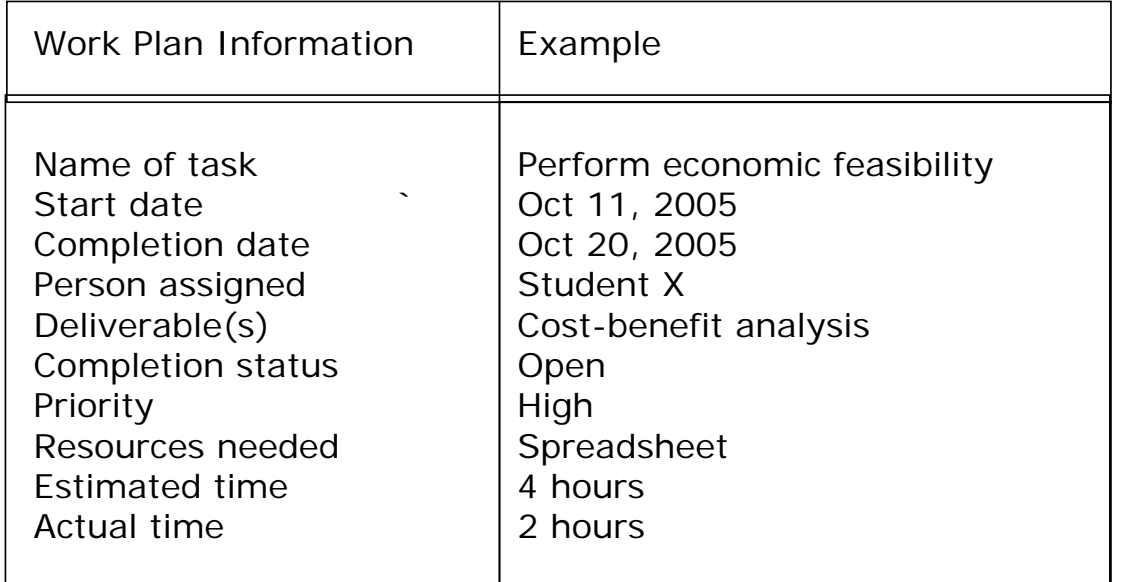

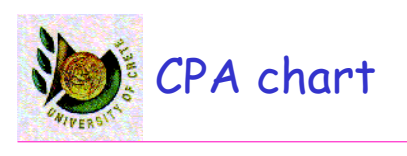

- 1. List all project activities and milestones
- 2. Determine the dependencies among the activities
- 3. Estimate the duration of each activity
- 4. Draw the CPA chart

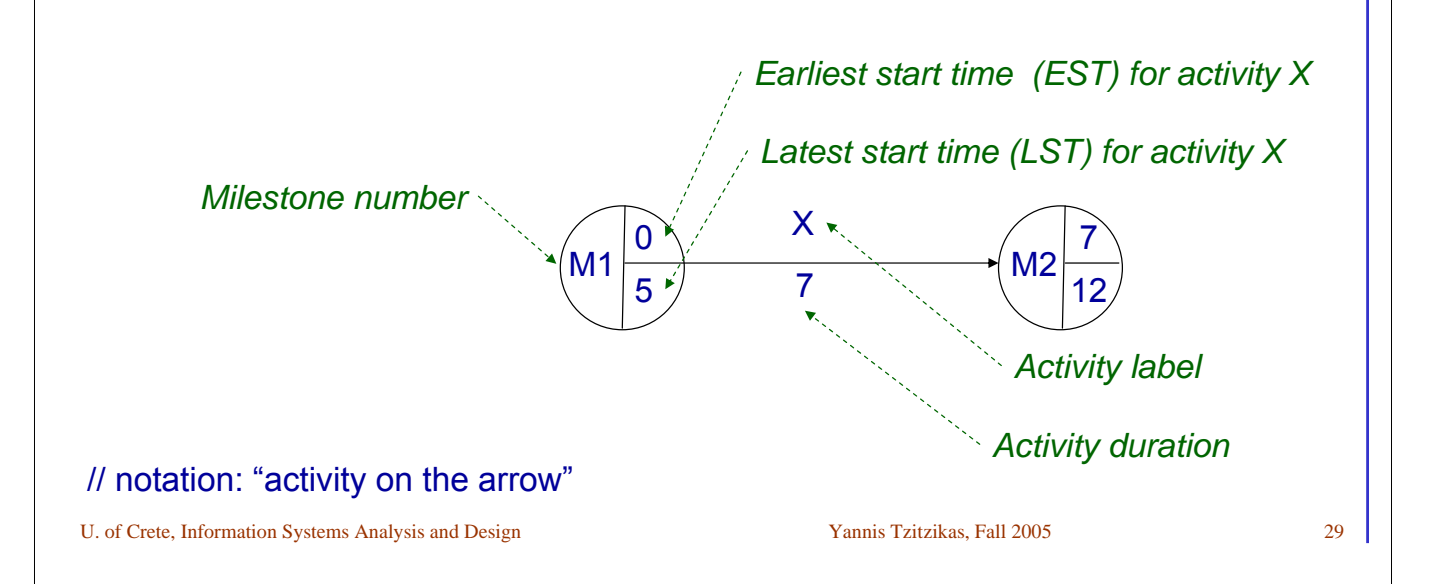

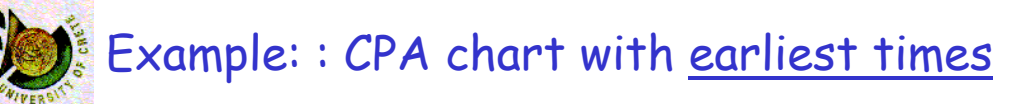

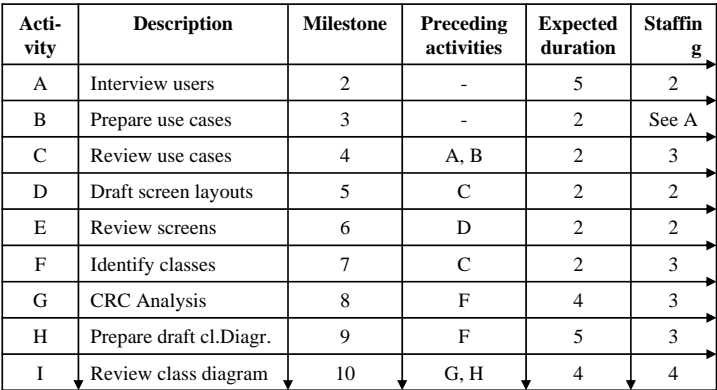

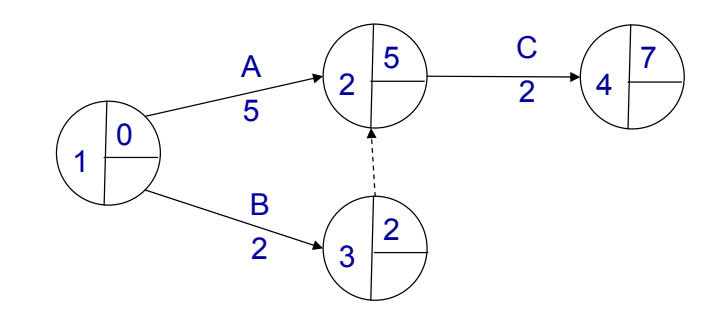

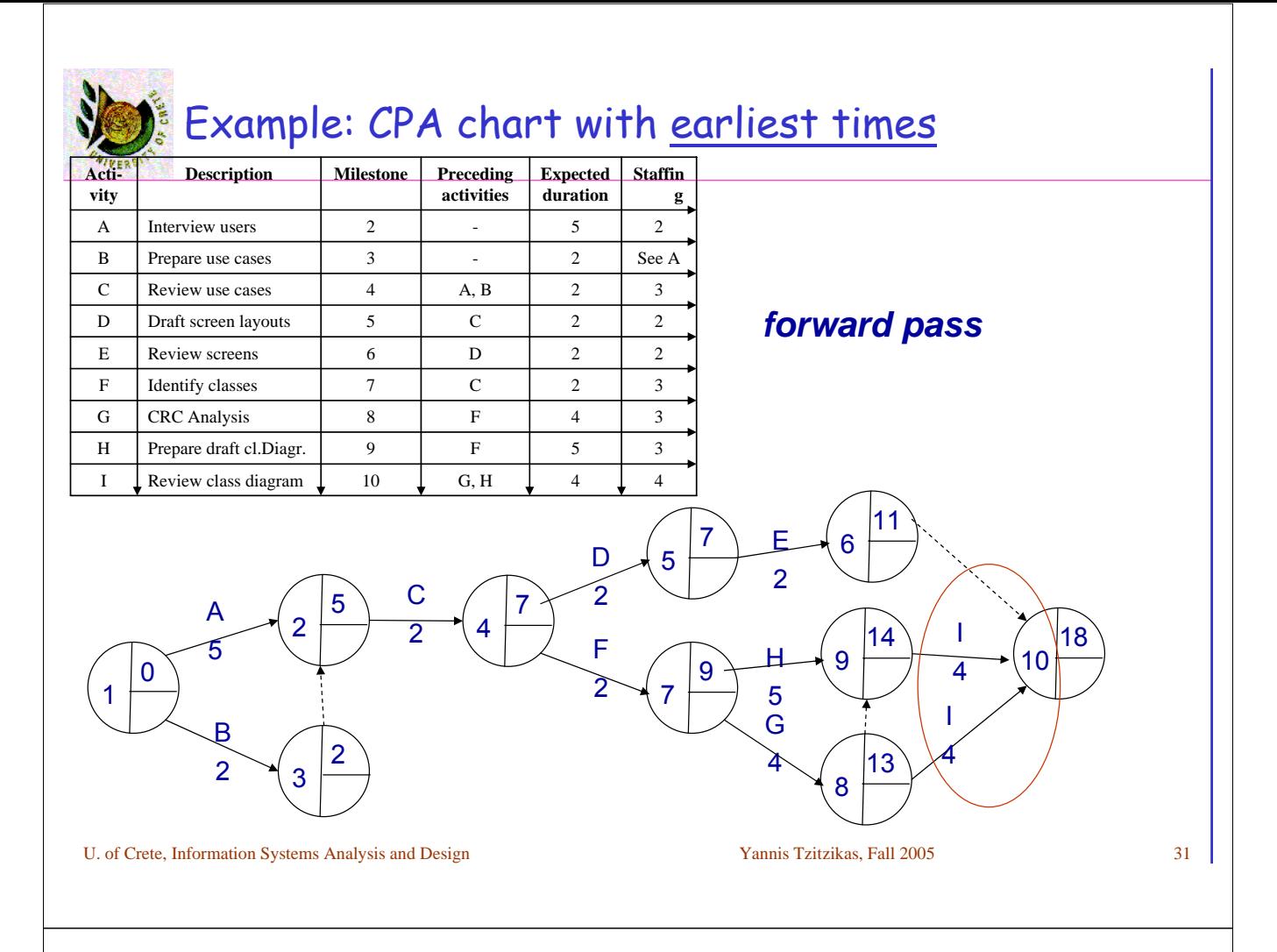

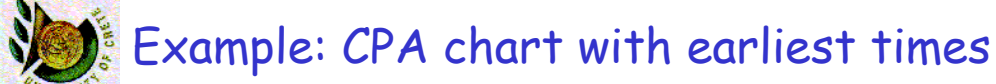

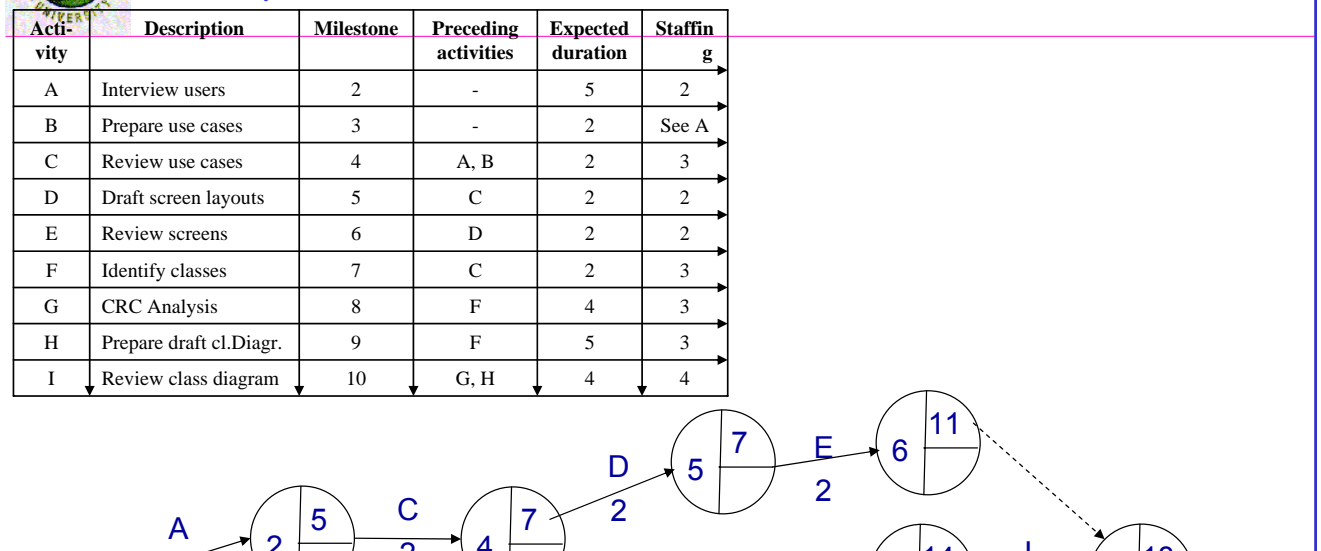

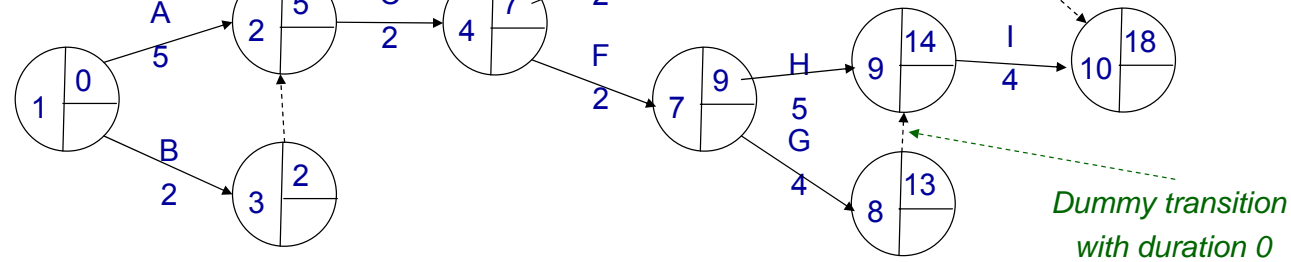

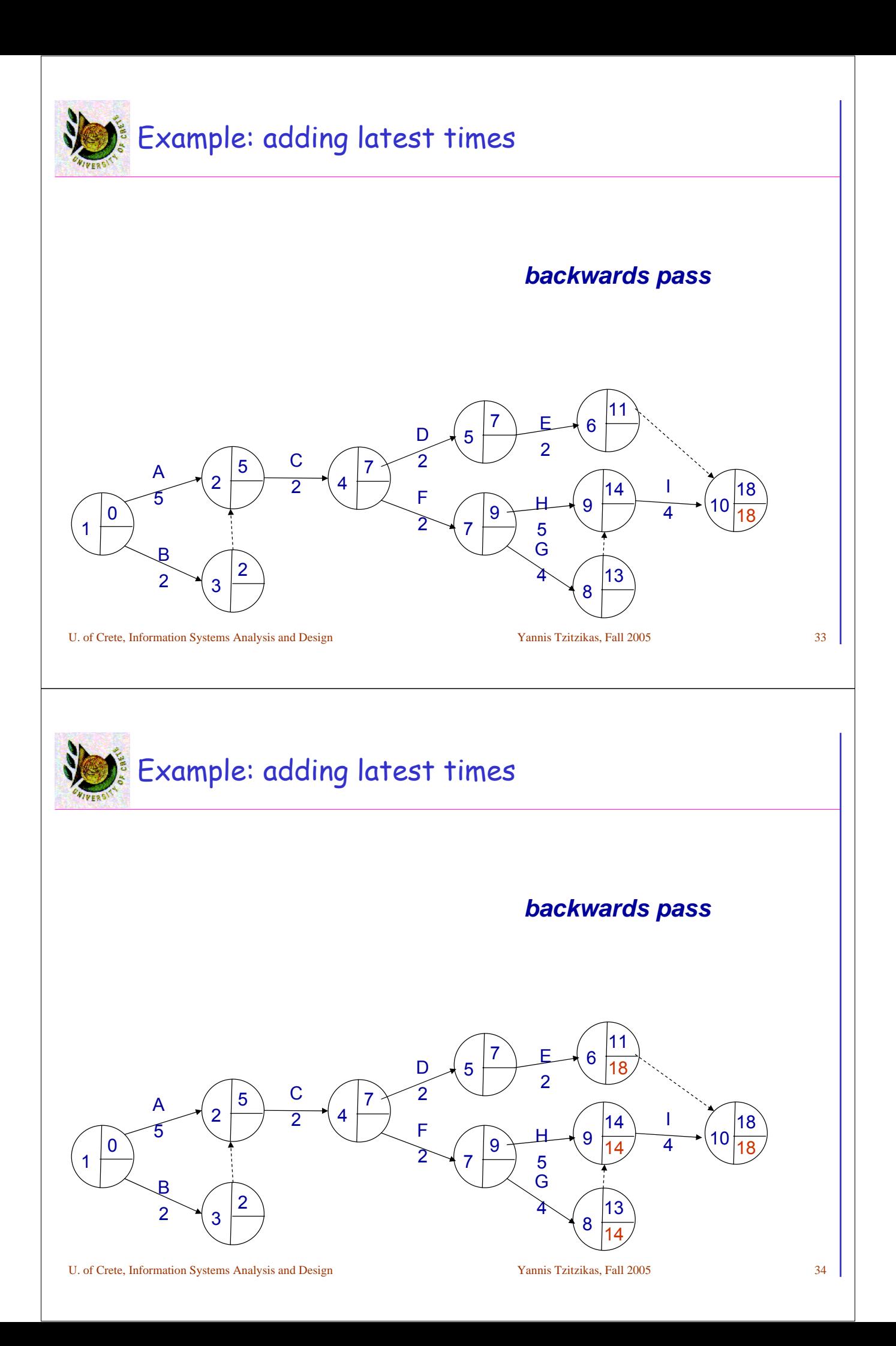

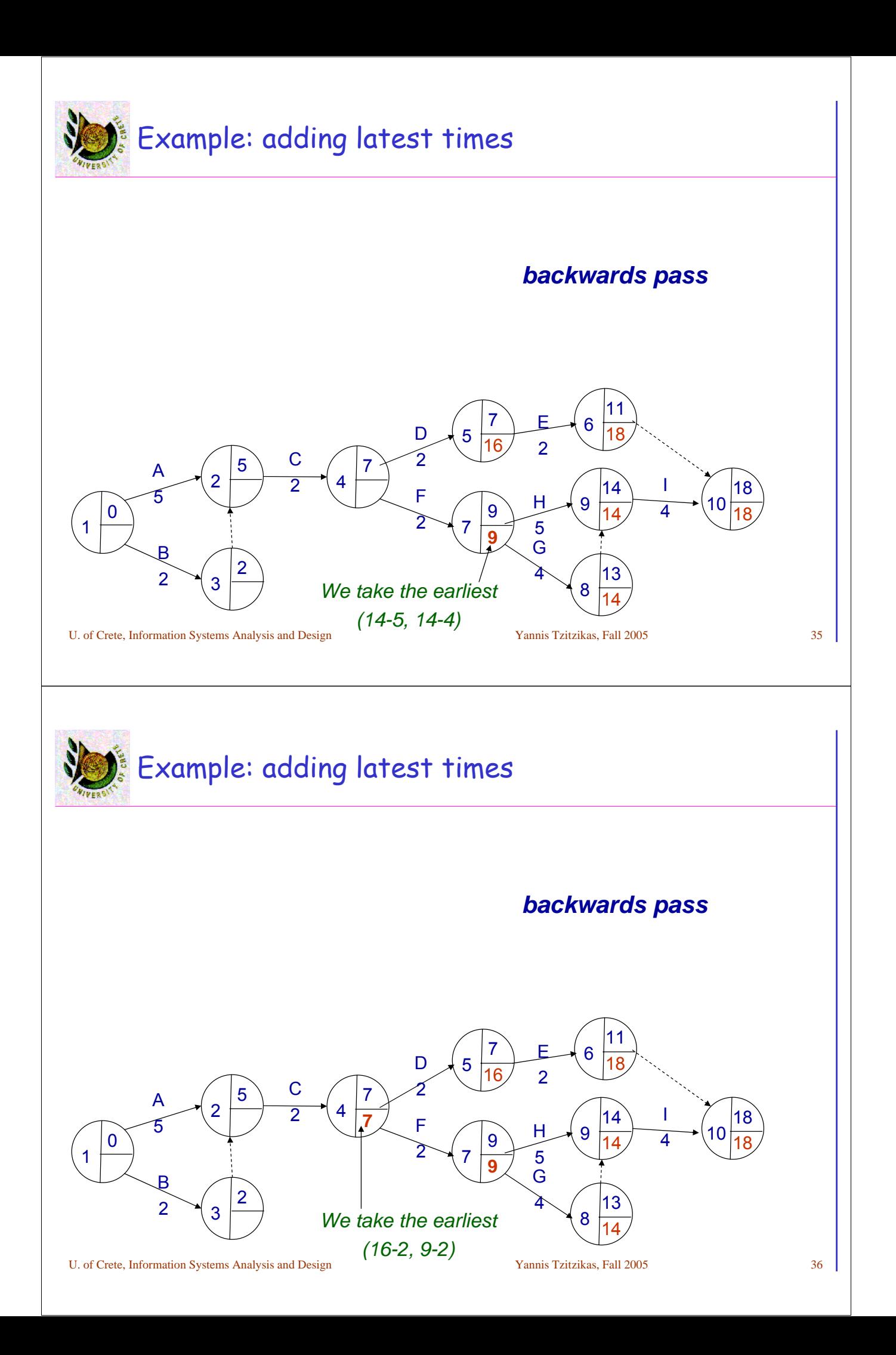

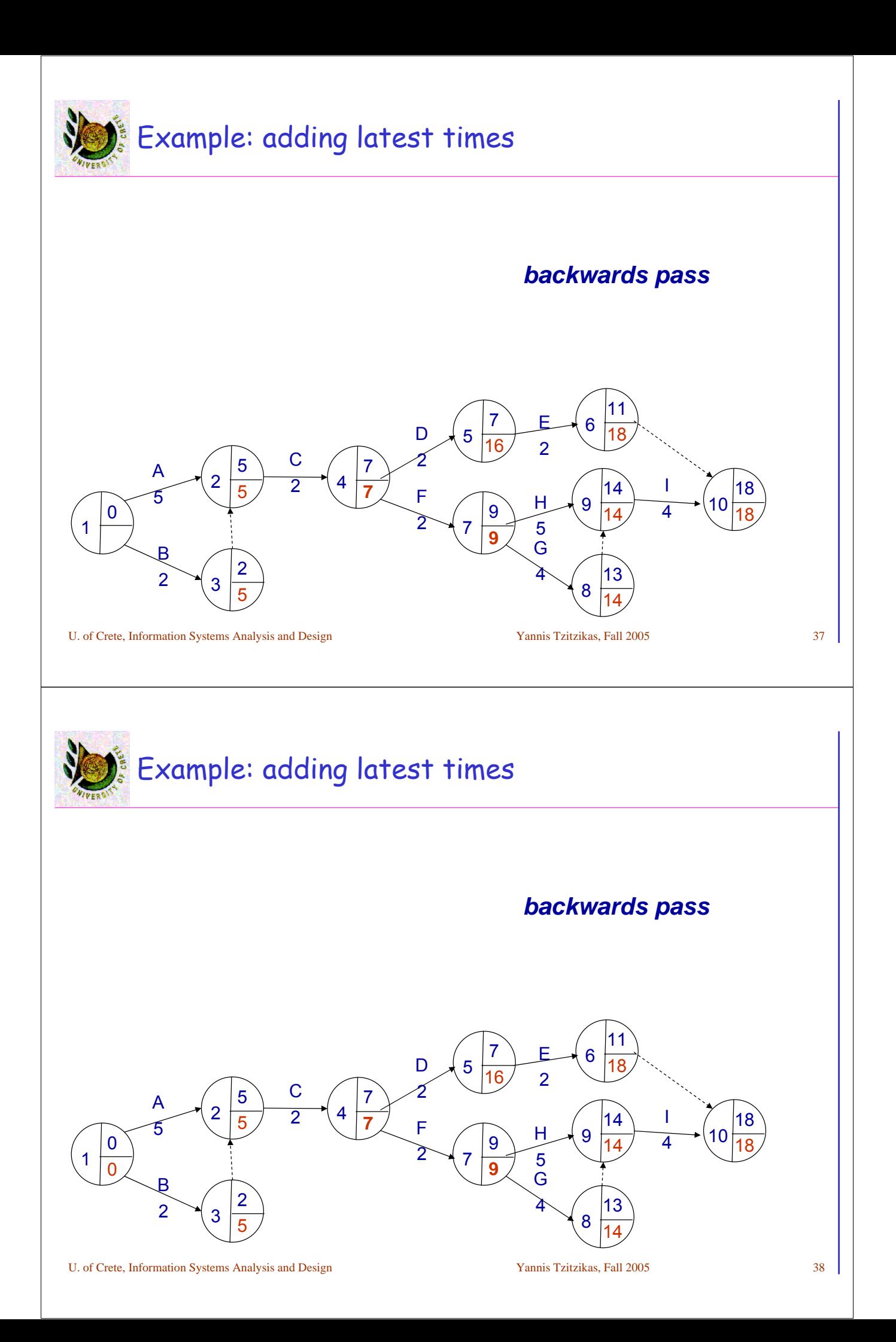

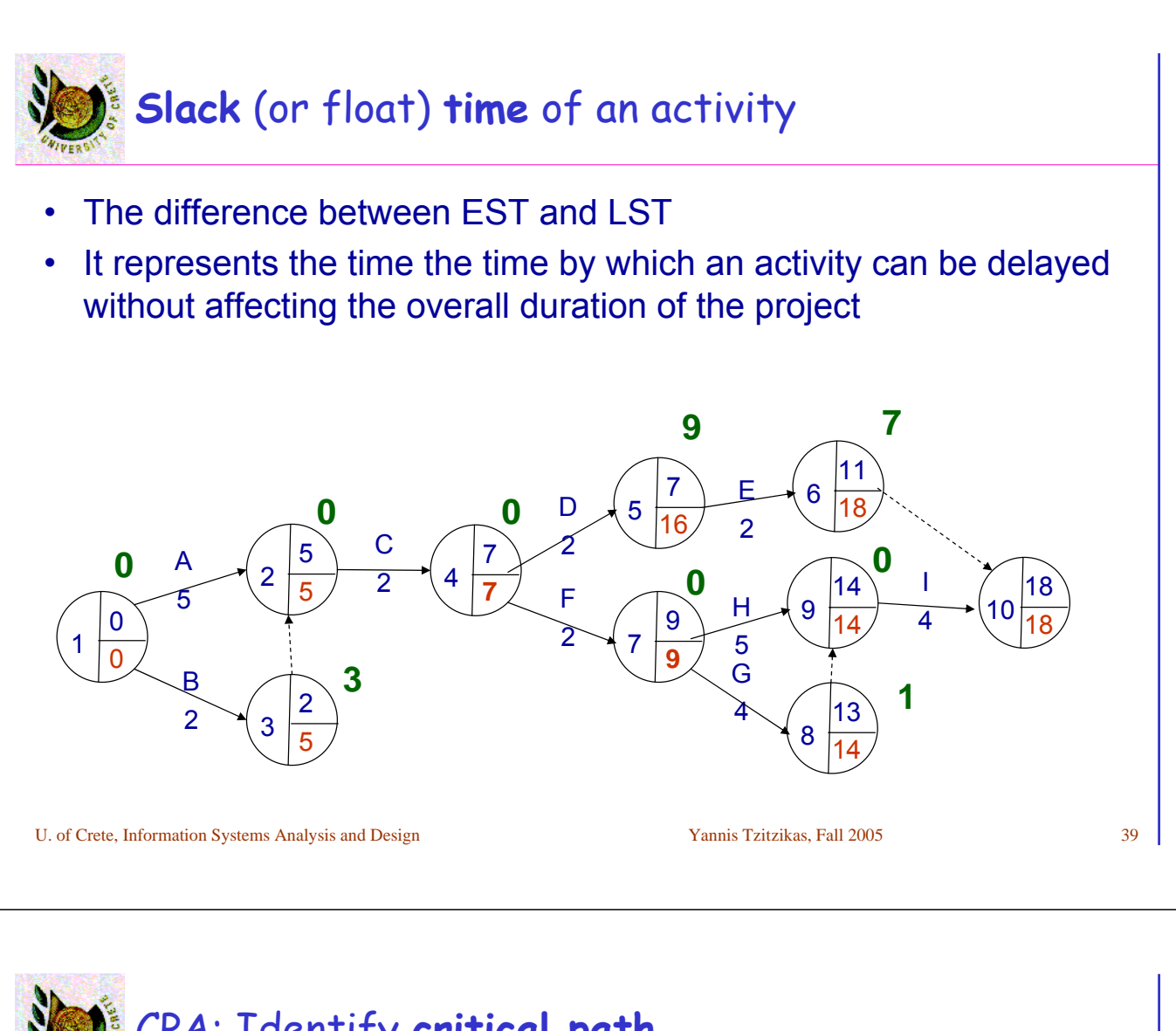

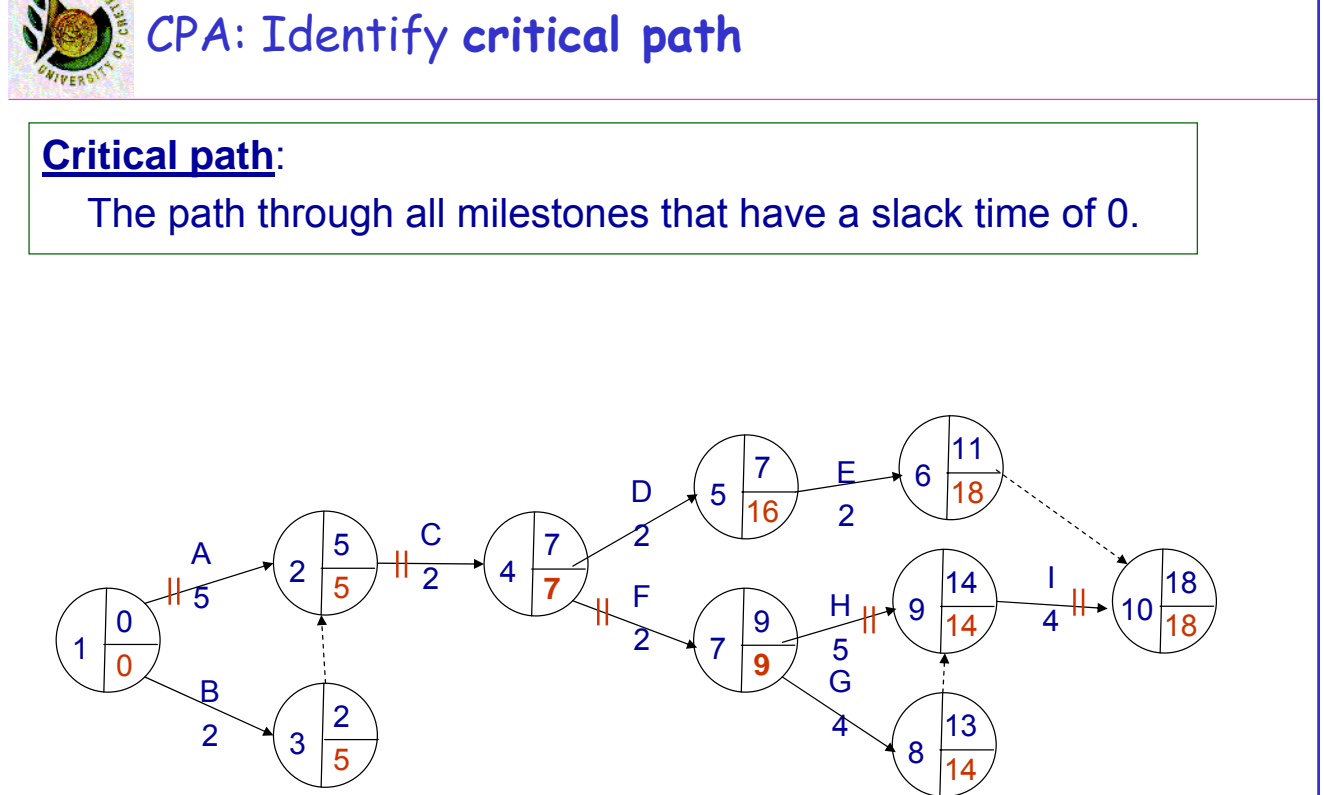

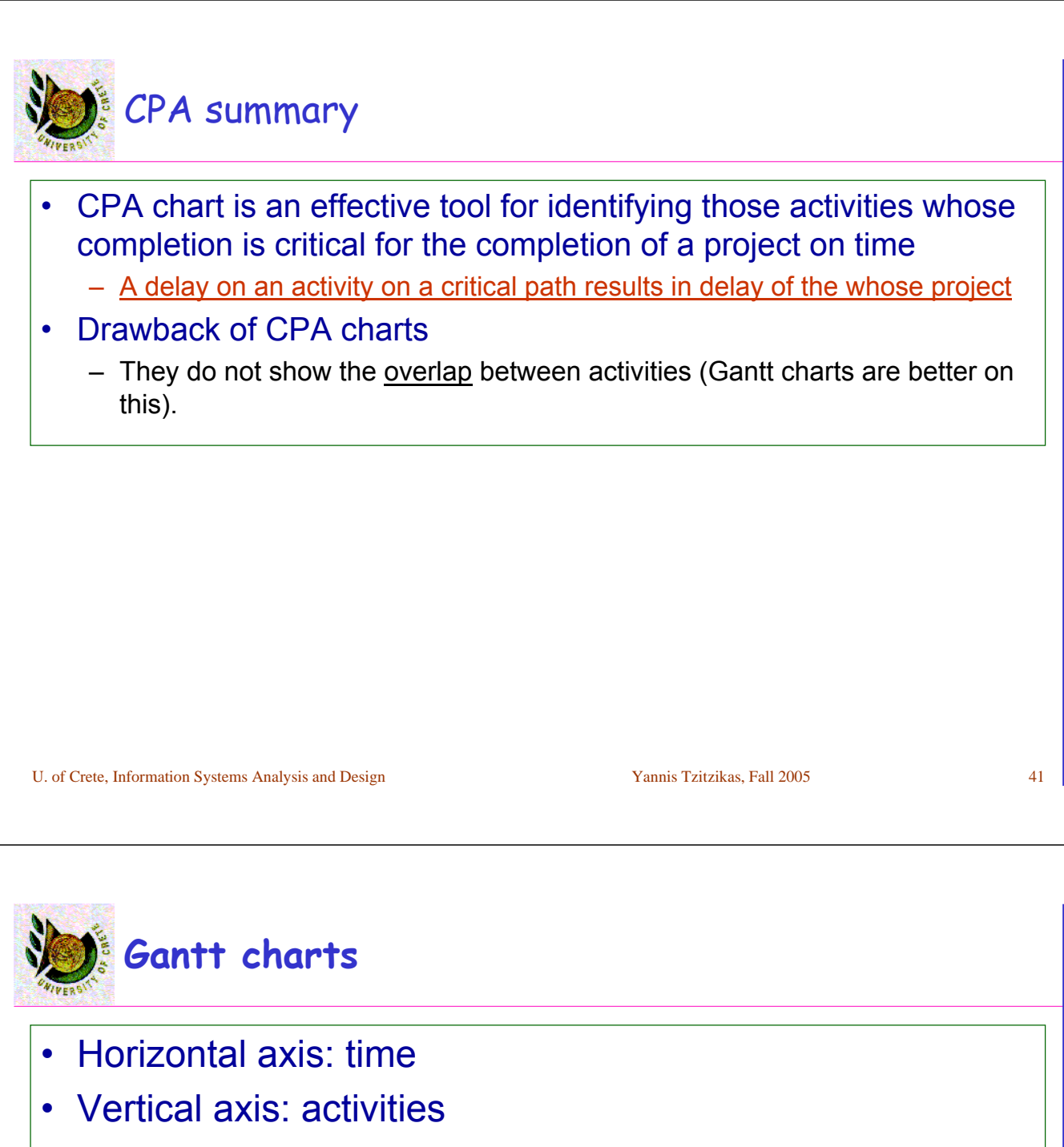

- For each activity we draw a bar
	- length of bar: *ED* of the activity
	- Dash lines/boxes can be used to show its *slack time*

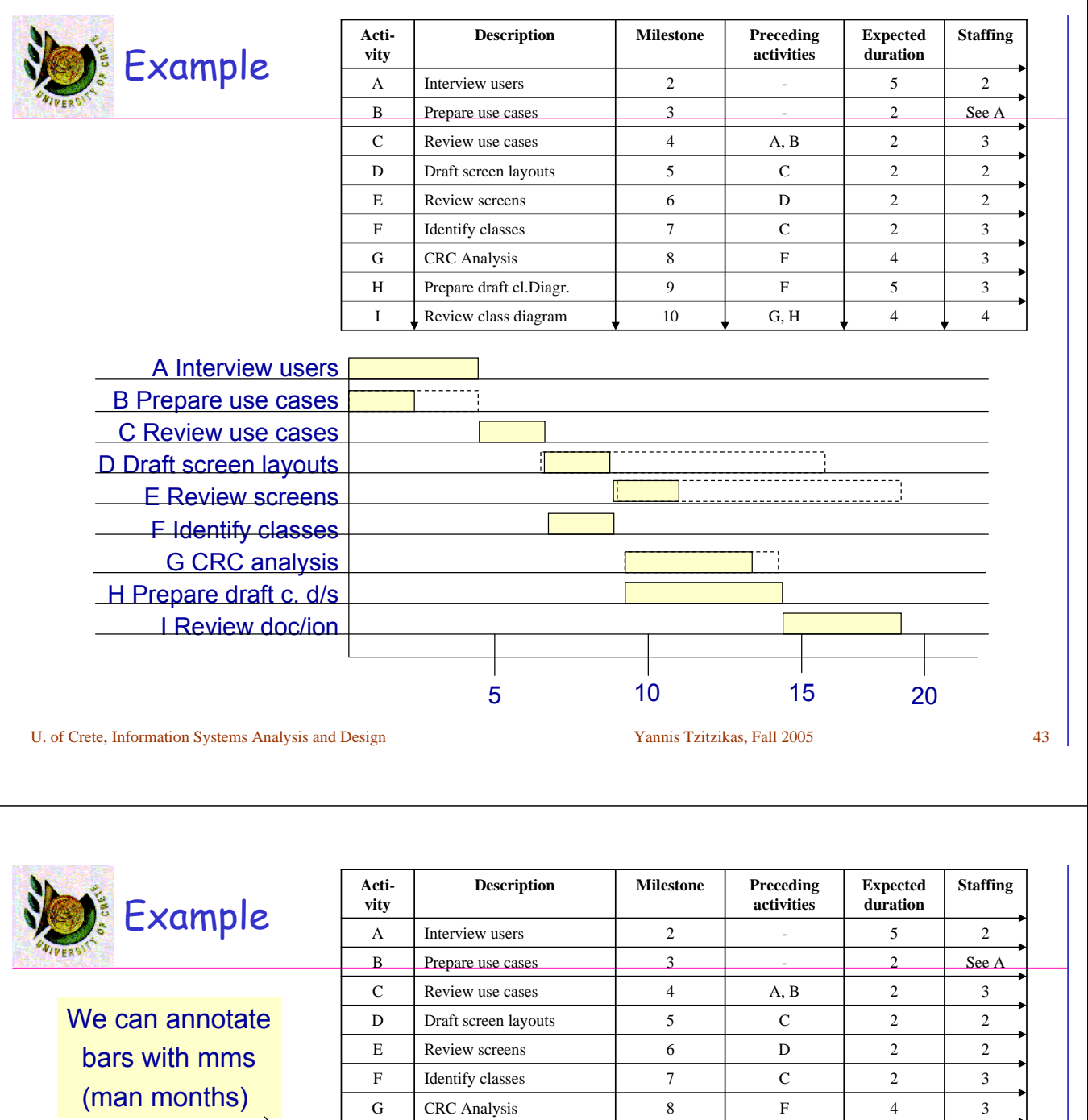

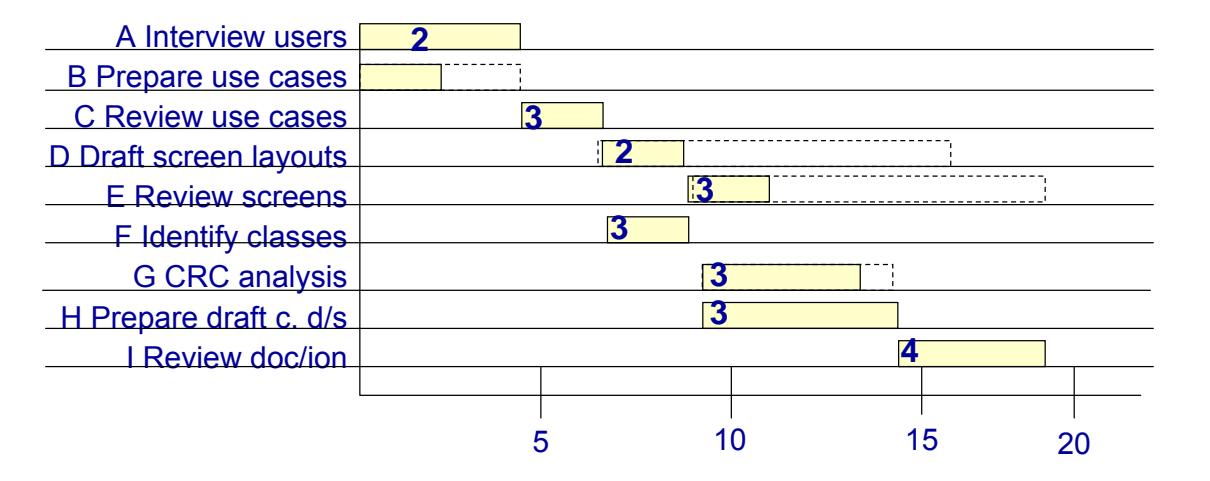

I Review class diagram  $\begin{bmatrix} 1 & 0 & 0 \end{bmatrix}$  G, H  $\begin{bmatrix} 1 & 4 & 4 \end{bmatrix}$  4 H Prepare draft cl.Diagr. 9 F 5 3

# From a Gantt chart to stacked bar graph

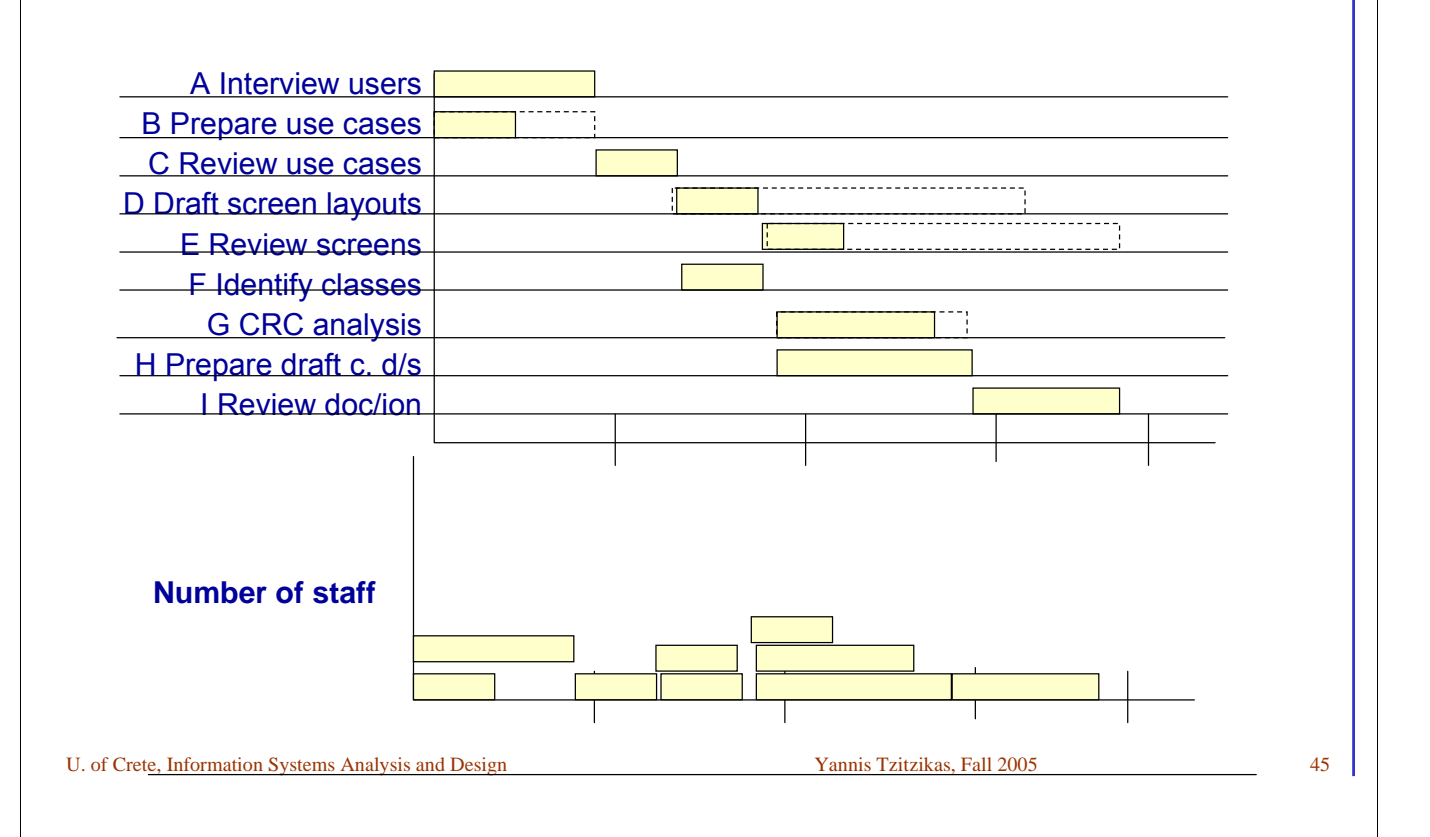

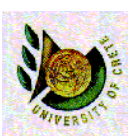

# From a Gantt chart to stacked bar graph

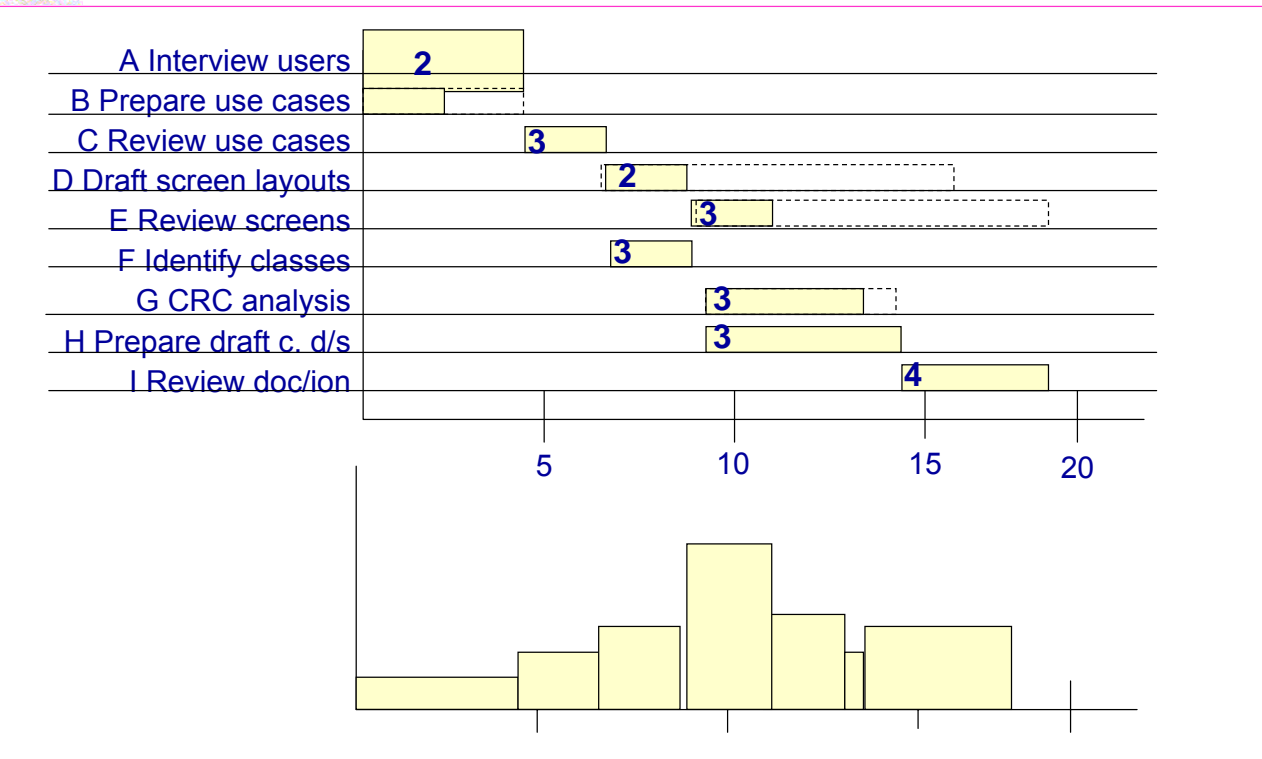

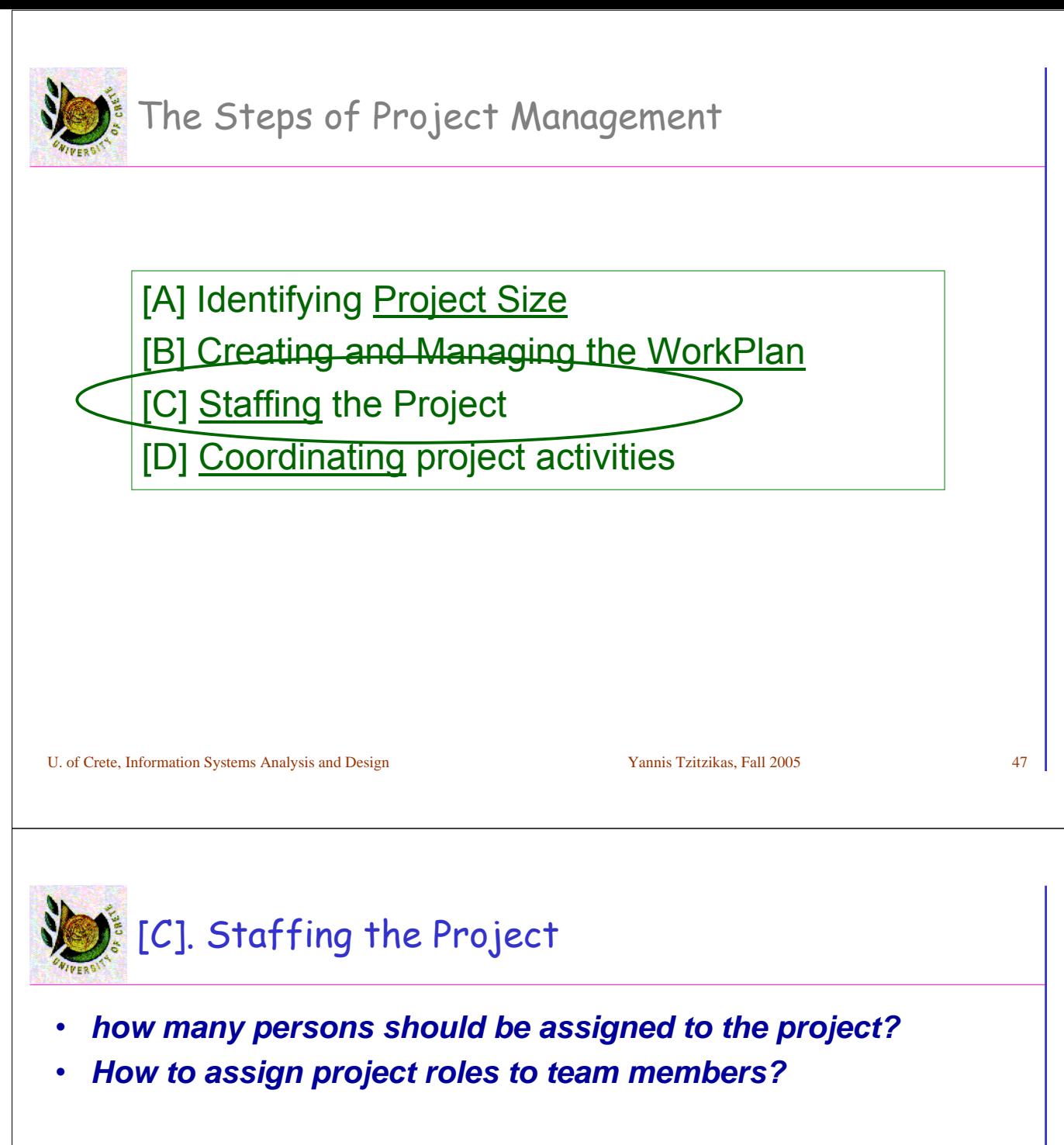

- Match people's skills with the needs of the project
- Develop a reporting structure for the team
- may also include
	- motivating the team to meet the project's objectives
	- minimizing conflict among team members
		- Conflicts can be minimized by defining clearly the roles on a project.

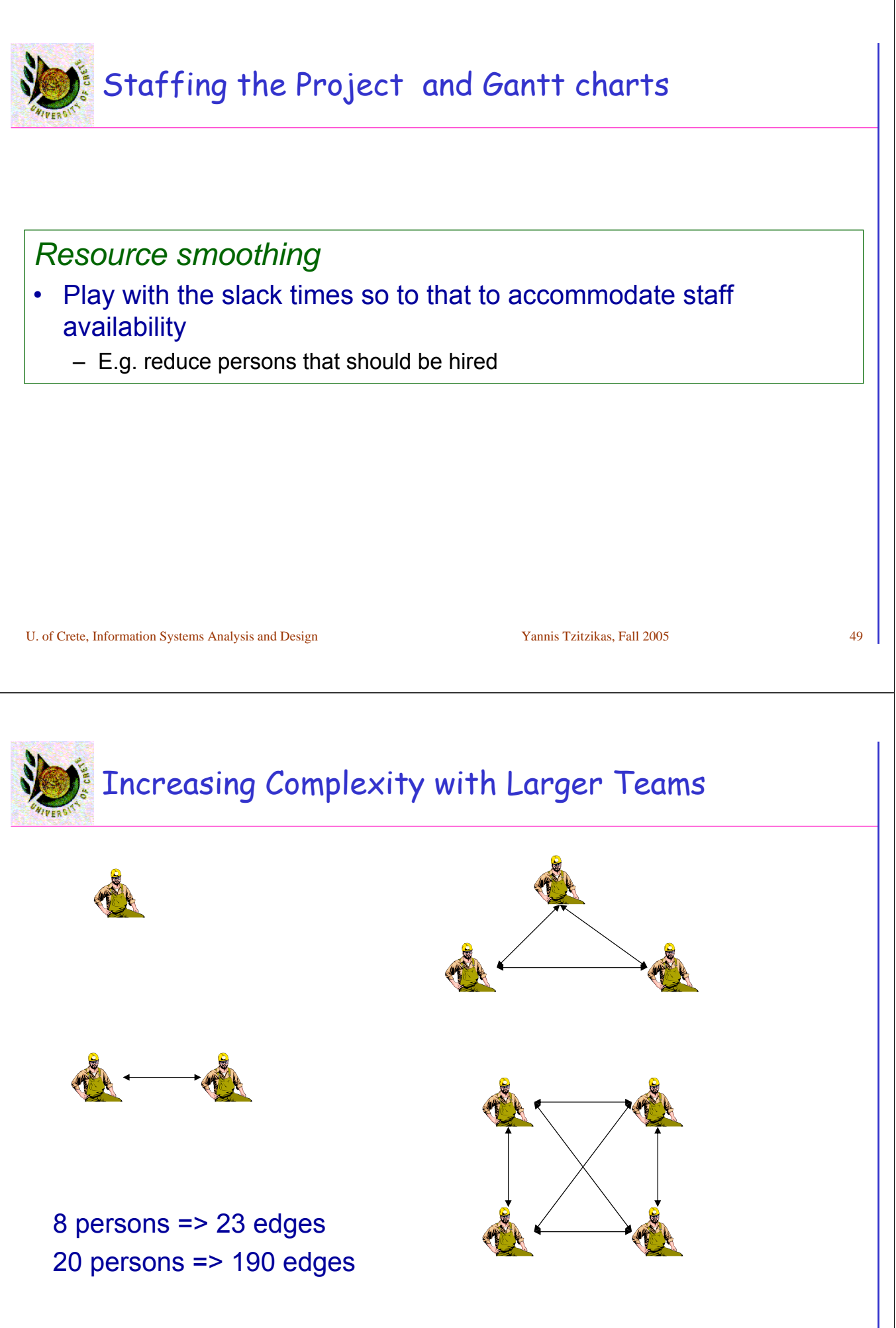

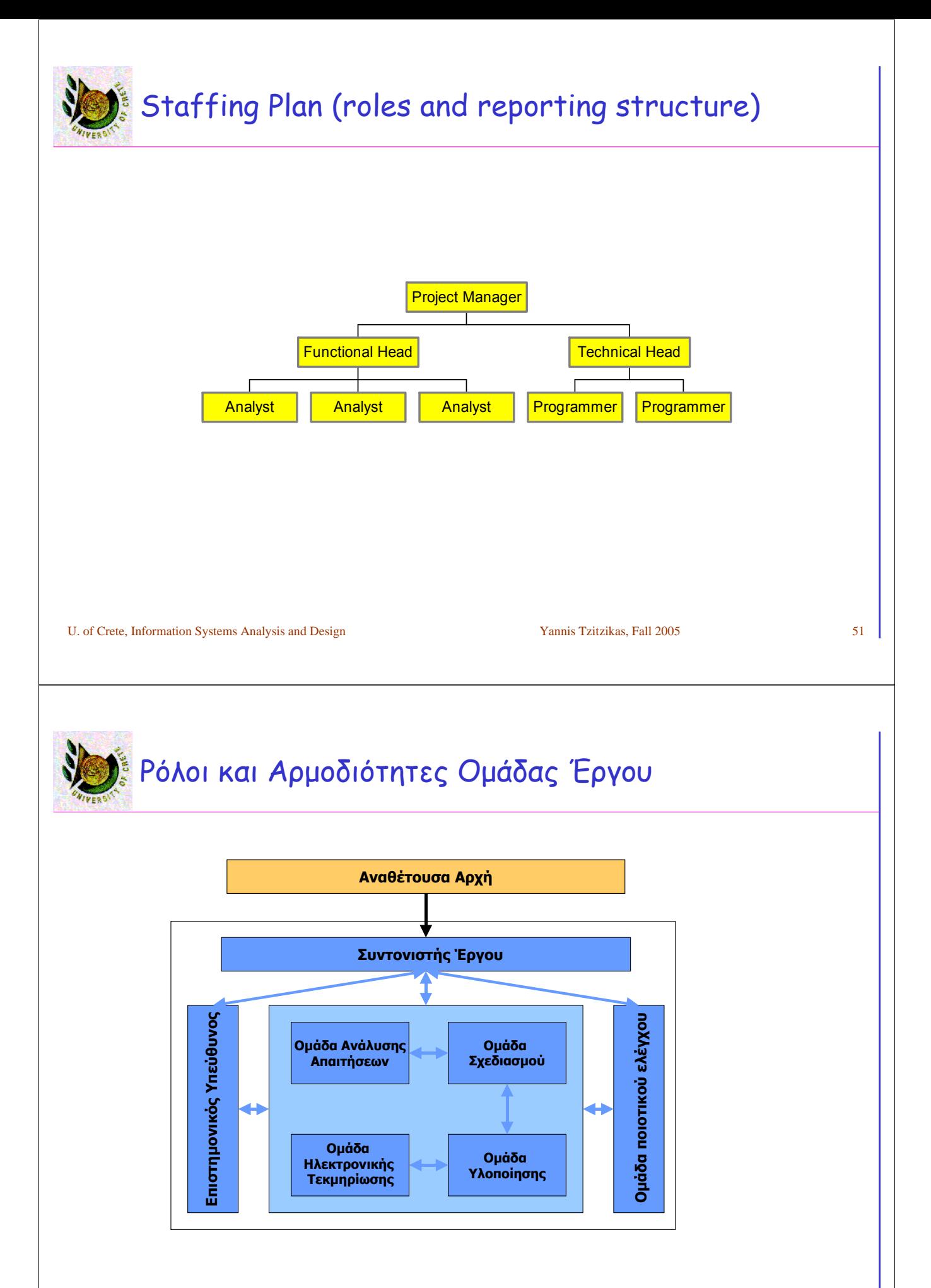

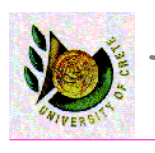

[A] Identifying Project Size

[B] Creating and Managing the WorkPlan

[C] Staffing the Project

[D] Coordinating project activities

U. of Crete, Information Systems Analysis and Design Yannis Tzitzikas, Fall 2005 53

## Monitoring and Coordinating the project A Interview users B Prepare use cases C Review use cases D Draft screen layouts E Review screens F Identify classes **G CRC analysis** H Prepare draft c. d/s I Review doc/ion current date problems **Solutions** •Exploit slack times •Allocate more staff (not always good, e.g. car repair) •Delay the project •Reduce the scope/quality of the project (after discussing with the client)

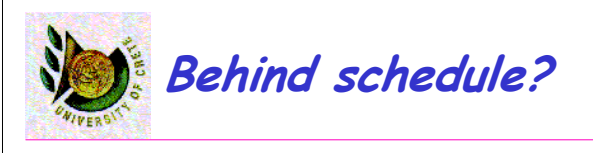

- When a critical path activity is behind schedule it may not be possible to regain the lost time
- In that case the project manager has only 2 options
	- **A: move forward the project deadline**
	- **B: reduce the scope/quality of the project**
- The choice should be discussed with the client
	- B: requires analysis in order to see what to omit in order to reach the deadline

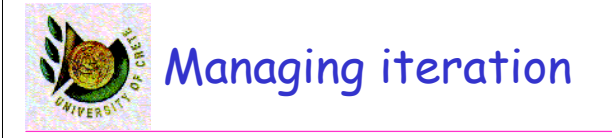

- Challenge: *How to control the number of iterations?*
- Recall: prototyping is an incremental development activity.
- Prototyping activities should be accompanied by objectives that allows us to provide criteria to control the number of iterations
	- At the end of an iteration the prototype is evaluated against pre-defined objectives. In practice it may be difficult to determine whether the objectives of a prototyping activity have been met
		- e.g. UI with objective: make users happy (happiness is an endless process)
		- a tip: Continue the iterations until fewer than 5 cosmetic changes are requested on a single iteration
		- other tips:
			- The prototyping must be completed on December and must not exceed 30 developerhours.

# Dynamic Systems Development Methods (DSDM)

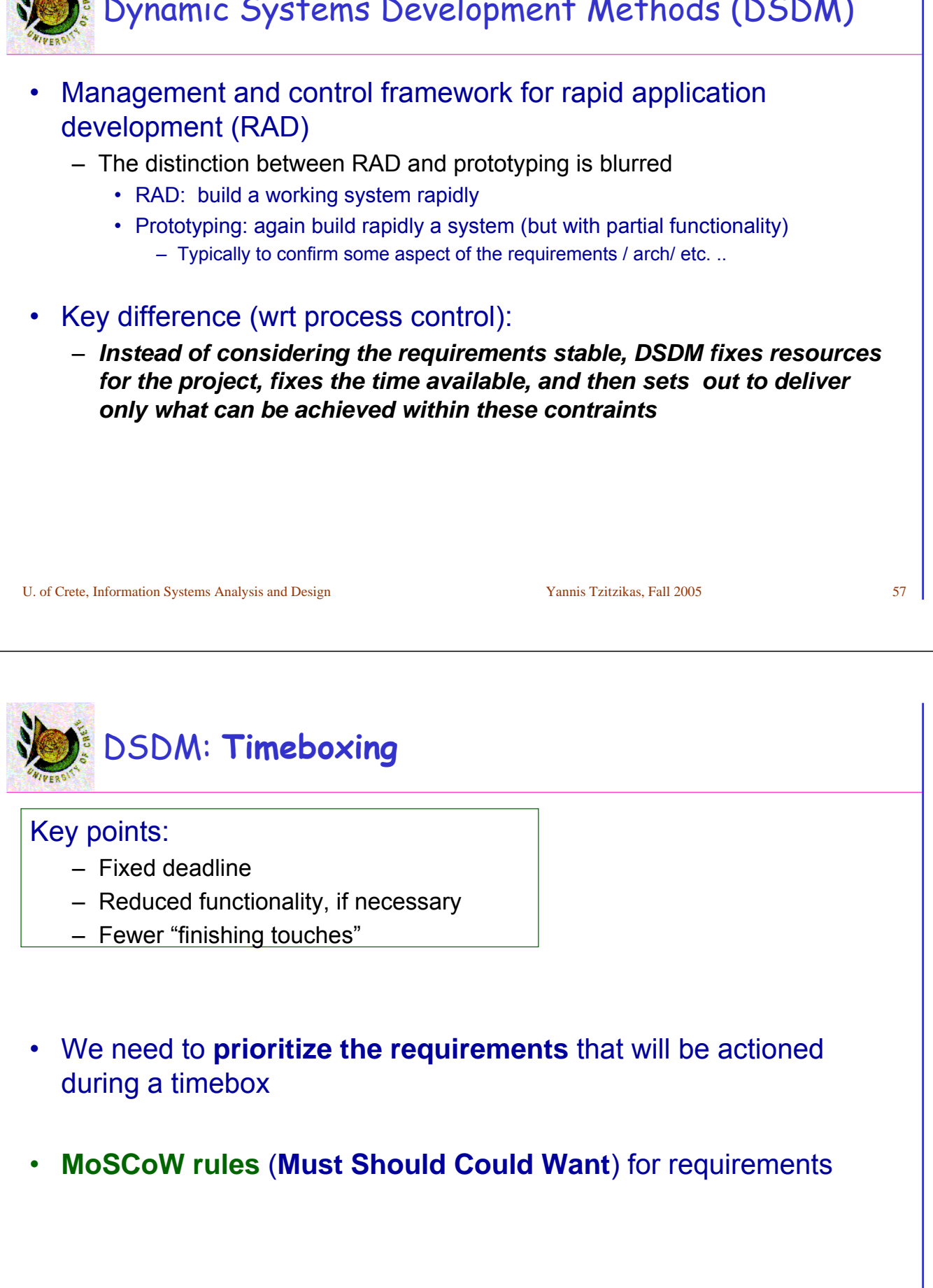

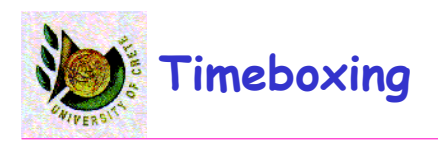

#### **Timeboxing Steps**

1/ Set delivery date

Deadline should not be impossible

- Should be set by development group
- 2/ Prioritize features by importance
- 3/ Build the system core
- 4/ Postpone unfinished functionality
- 5/ Deliver the system with core functionality
- 6/ Repeat steps 3-5 to add refinements and enhancements

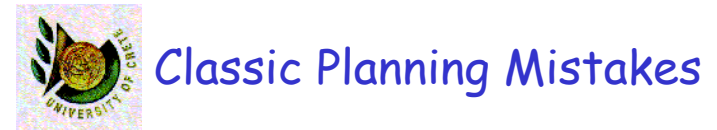

- Overly optimistic schedule
- Failing to monitor schedule
- Failing to update schedule
- Adding people to a late project

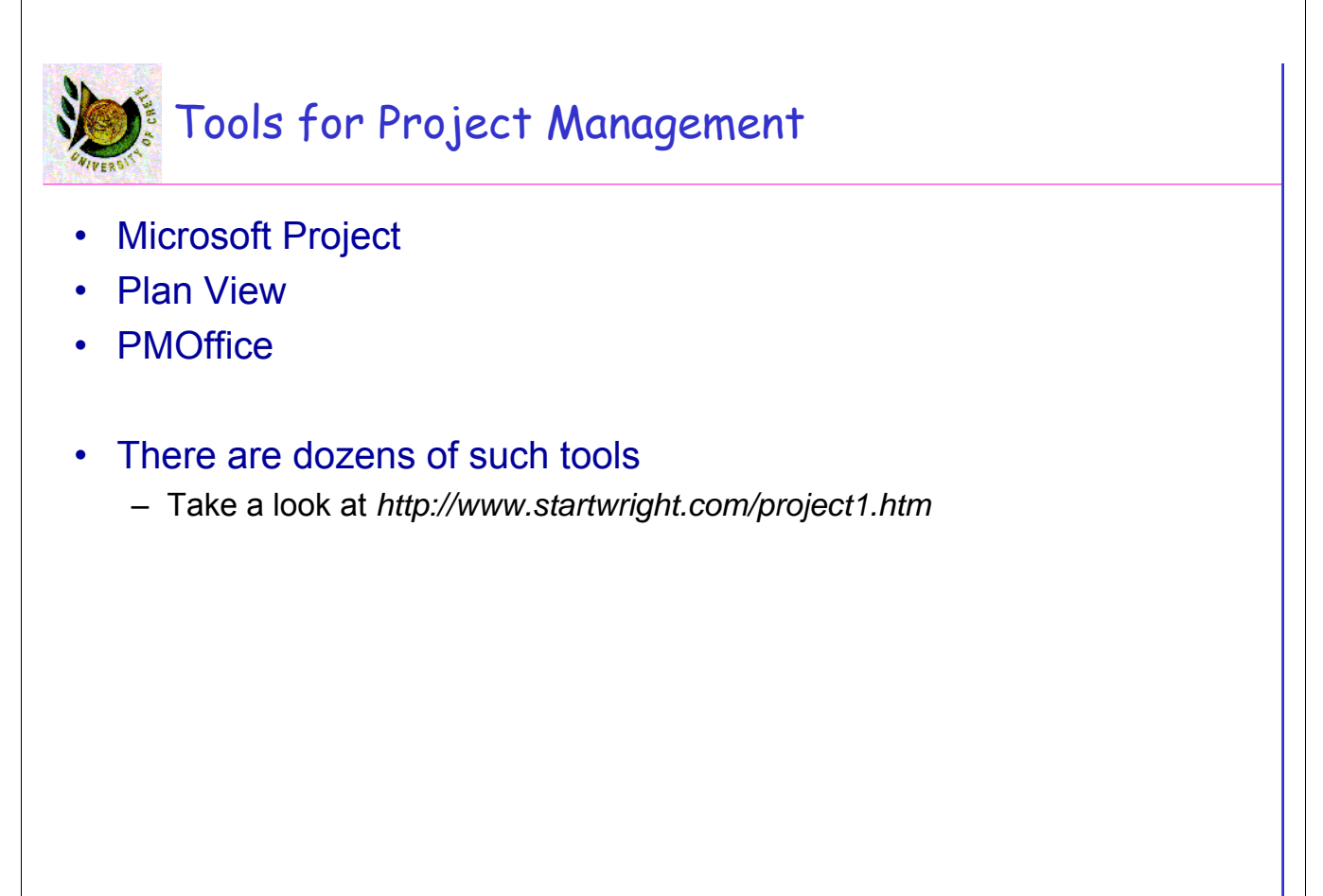

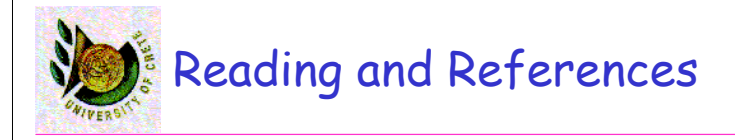

- **Object-Oriented Systems Analysis and Design Using UML** (2nd edition) by S. Bennett, S. McRobb, R. Farmer, McGraw Hil, 2002. CHAPTER 21
- **Systems Analysis and Design with UML Version 2.0** (2nd edition) by A. Dennis, B. Haley Wixom, D. Tegarden, Wiley, 2005. CHAPTER 4
- **System Analysis and Design Methods** (6th edition) by Jeffrey L. Whitten, Lonnie D. Bentley and Kevin Dittman, McGraw-Hill, 2004, Chapter 4